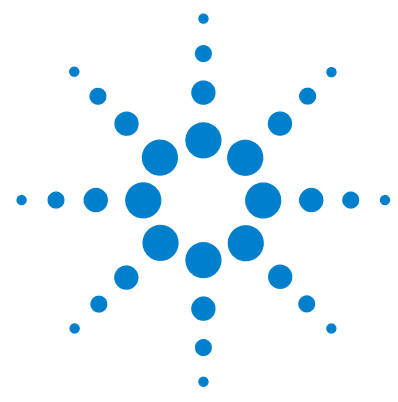

# **Agilent MassHunter BioConfirm Software**

# **Familiarization Guide**

Confirming Protein Molecular Weight [Exercise 1. Interactive Protein Molecular Weight Determination](#page-2-0) 3 [Exercise 2. Viewing Compound Information](#page-7-0) 8 [Sequence Matching Workflow](#page-12-0) 13 Confirming Protein Identity [Exercise 3. Creating a Protein Sequence File](#page-13-0) 14 [Exercise 4. Interactive Protein Sequence Matching](#page-14-0) 15 [Exercise 5. Automated Protein Sequence Matching](#page-17-0) 18 Confirming Protein Digest Identity [Exercise 6. Interactive Protein Digest Sequence Matching](#page-19-0) 20 [Exercise 7. Automated Protein Digest Sequence Matching](#page-24-0) 25 Confirming Synthetic Peptide Identity [Exercise 8. Interactive Synthetic Peptide Sequence Matching](#page-26-0) 27 [Exercise 9. Automated Synthetic Peptide Sequence Matching](#page-29-0) 30 Confirming Oligonucleotide Identity [Exercise 10. Interactive Oligonucleotide Sequence Matching](#page-31-0) 32 [Exercise 11. Automated Oligonucleotide Sequence Matching](#page-34-0) 35 Comparing Protein Digest Files [Exercise 12. Comparing Protein Digest Files](#page-36-0) 37

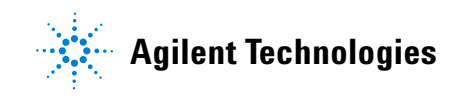

## **Where to find more information**

- **•** *Agilent MassHunter BioConfirm Software Quick Start Guide*
- **•** Online help provides in-depth information and can be displayed in the following ways:
	- **•** Click **Contents**, **Index**, or **Search** from the Qualitative Analysis software Help menu.
	- **•** Press the **F1** key to get more information about a window or dialog box.

## **How to use this guide**

Try to do these familiarization exercises initially using the steps listed in the first column. Then if you need more information, follow the detailed instructions in the second column.

<span id="page-2-0"></span>This exercise shows you how to open a data file, integrate the chromatogram, extract spectra, deconvolute and view results. Deconvolution software does charge state deconvolution of mass spectra of large molecules with high charge states, such as proteins and large oligonucleotides.

#### **Before you start**

Copy the data file used for Exercises 1, 2, 4, and 5 onto your hard disk as follows:

- **1** Copy the **myoglobin.d** data file from the **Data** directory on the Qualitative Analysis setup disk to your computer hard drive.
- **2** Make sure you have both read and write permissions for the folder you just created on your computer. This is required if you want to save results.
	- **a** In Windows Explorer, right-click the **myoglobin.d** folder and click **Properties** from the shortcut menu.
	- **b** *Clear* the **Read-only Attributes** check box if it is marked.
	- **c** In the Confirm Attribute Changes dialog, click **Apply changes to this folder, subfolders, and files**, then click **OK**.

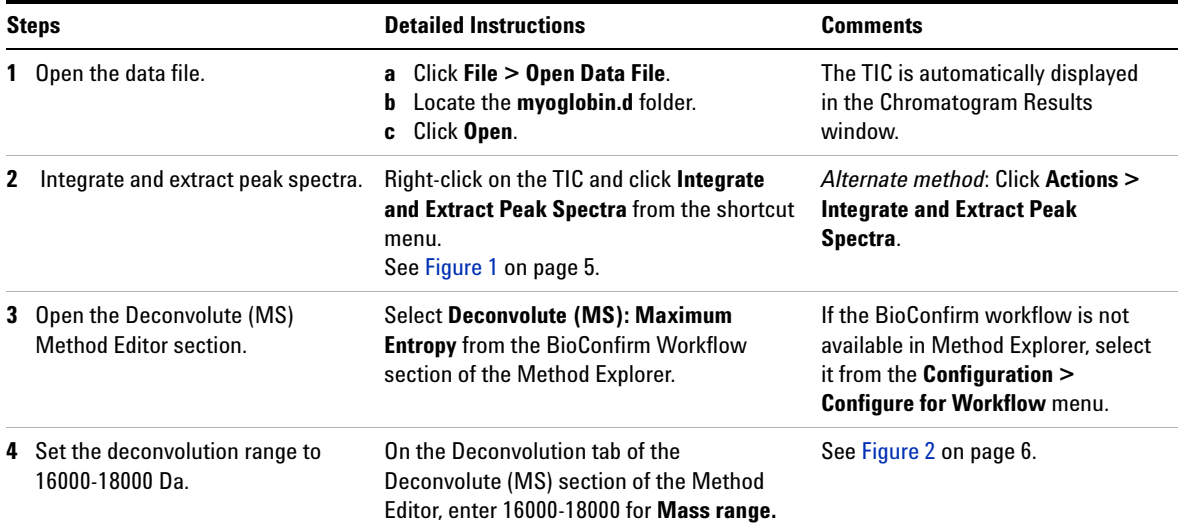

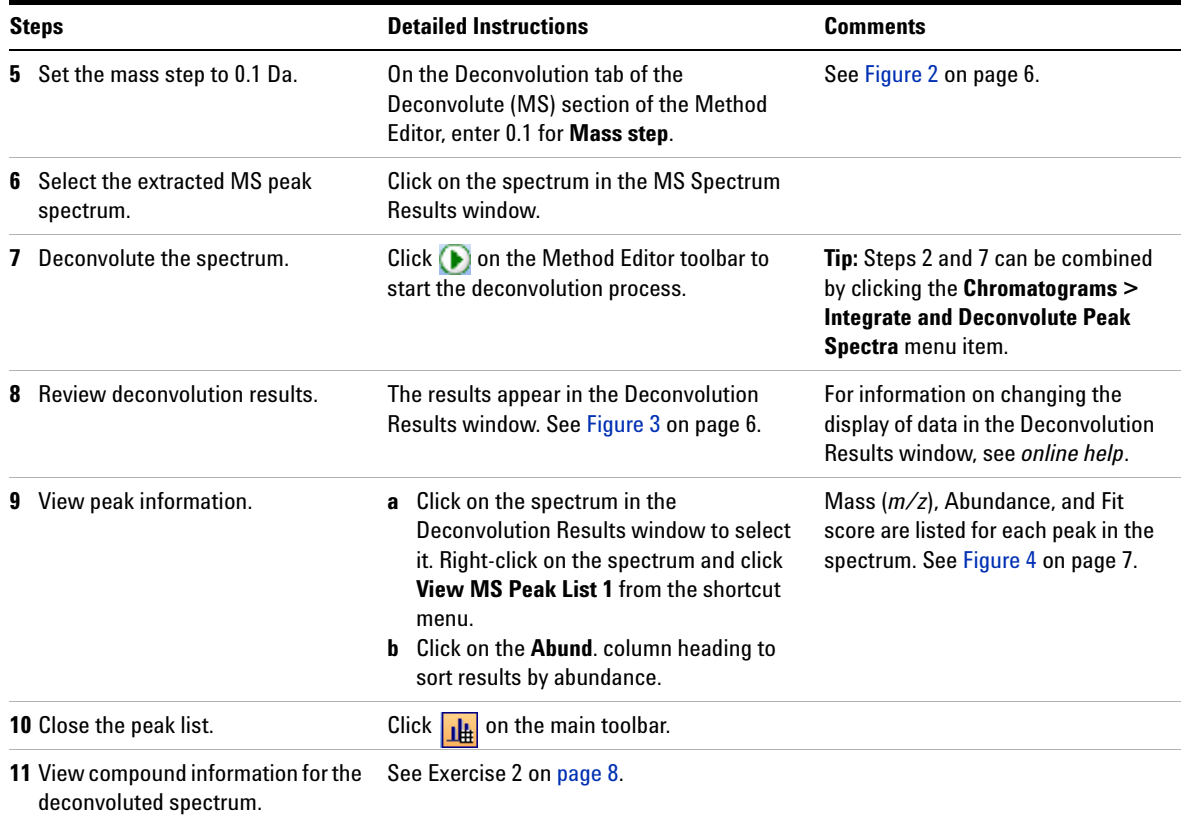

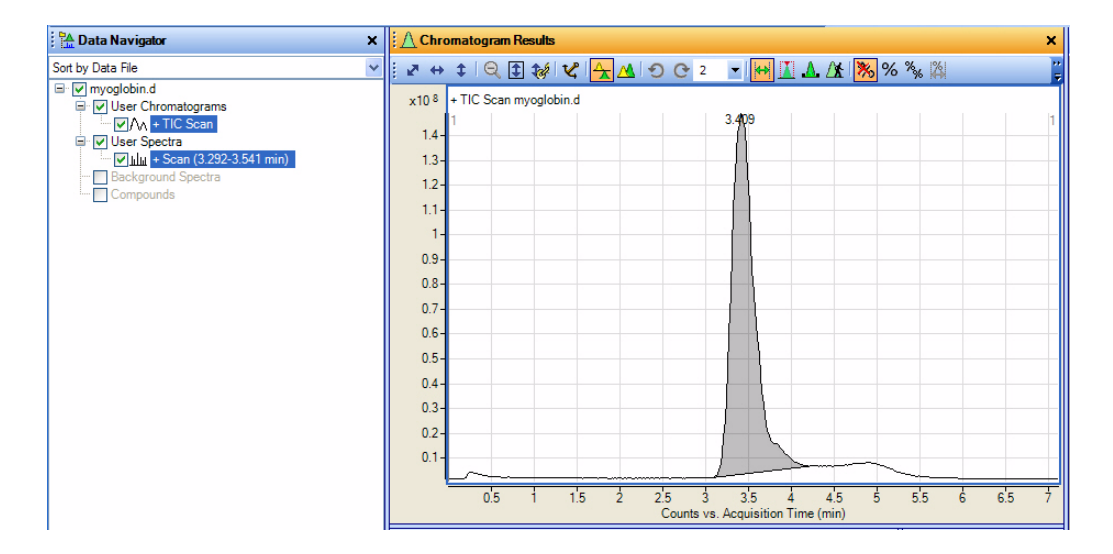

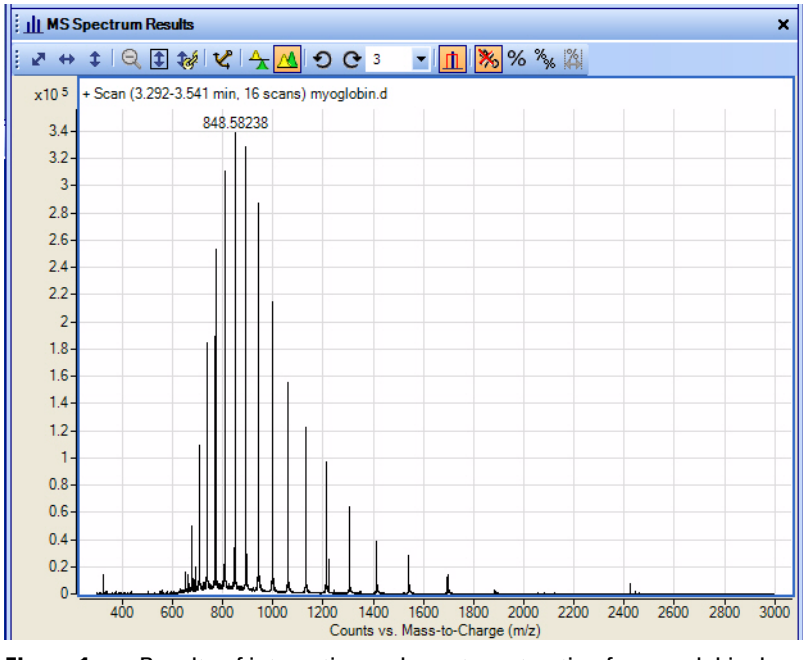

**Figure 1** Results of integration and spectra extraction for myoglobin.d

| <b>Method Editor: Deconvolute (MS)</b> |                                                                                                    |  |  |  |  |  |  |  |  |  |
|----------------------------------------|----------------------------------------------------------------------------------------------------|--|--|--|--|--|--|--|--|--|
|                                        | $\Box \hspace{-.6cm} \Box \hspace{-.6cm} \Box \hspace{-.6cm} \Box \hspace{-.6cm} \Box \hspace{-.6cm} \Box \hspace{-.6cm} \Box \hspace{-.6cm} \Box \hspace{-.6cm} \Box \hspace{-.6cm} \Box \hspace{-.6cm} \Box$ Method Items $\Box \hspace{-.6cm} \Box \hspace{-.6cm} \Box \hspace{-.6cm} \Box \hspace{-.6cm} \Box$ |  |  |  |  |  |  |  |  |  |
| Deconvolution                          | Results                                                                                                    |  |  |  |  |  |  |  |  |  |
| Mass range:                            | 16000-18000                                                                                                    |  |  |  |  |  |  |  |  |  |
| Mass step:                             | 0.1                                                                                                    |  |  |  |  |  |  |  |  |  |
| S/N threshold:                         | 30.0                                                                                                    |  |  |  |  |  |  |  |  |  |

**Figure 2** Deconvolution parameters for myoglobin.d

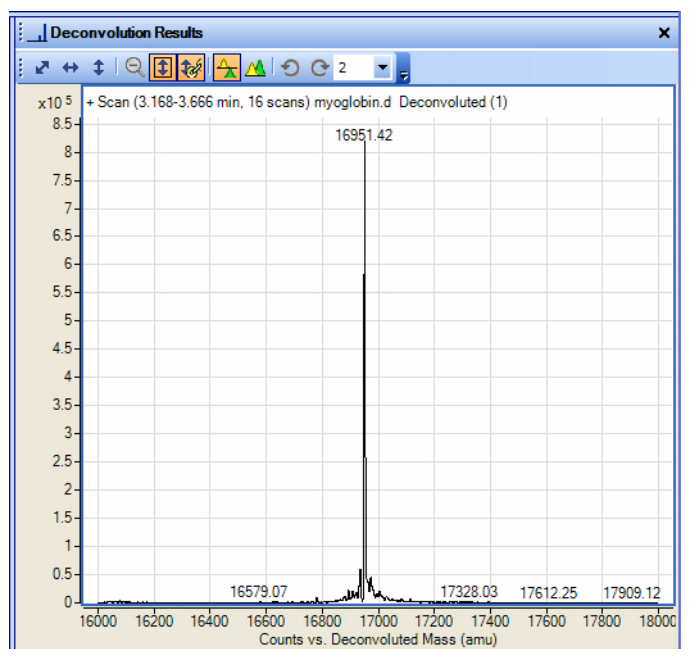

**Figure 3** Results of deconvolution for myoglobin.d

| MS Peaks One: +Scan (3.168-3.666 min) Deco_X |                 |                         |                          |
|----------------------------------------------|-----------------|-------------------------|--------------------------|
| Mass                                         | Abund. $\nabla$ | Fit                     | $\overline{\phantom{a}}$ |
| 16951.42                                     | 812466          | 10                      |                          |
| 16936.2                                      | 59821           | 9                       |                          |
| 16935.84                                     | 59549           | 9                       |                          |
| 16935.84                                     | 55998           | 9                       |                          |
| 16973.91                                     | 46128           | 9                       |                          |
| 16959.41                                     | 39141           | 10                      | ≣                        |
| 16961.58                                     | 38535           | 9                       |                          |
| 16962.22                                     | 38320           | 9                       |                          |
| 16962.81                                     | 38026           | 9                       |                          |
| 16960.08                                     | 37925           | 10                      |                          |
| 16960.8                                      | 37872           | 10                      |                          |
| 16963.41                                     | 36696           | 9                       |                          |
| 16982.15                                     | 22195           | 9                       |                          |
| 16894.76                                     | 21634           | 8                       |                          |
| 16908.74                                     | 21288           | g                       |                          |
| 17005.26                                     | 20242           | 8                       |                          |
| 17005.7                                      | 20201           | $\overline{\mathbf{8}}$ |                          |
| 16921.09                                     | 18846           | 8                       |                          |
| 16994.99                                     | 15786           | 8                       |                          |
| 16981.47                                     | 12950           | 9                       |                          |
| 17015.55                                     | 11679           | 8                       |                          |
| 16880.88                                     | 10395           | 8                       |                          |
| 16877.5                                      | 9880            | 8                       |                          |
| 17029.43                                     | 9653            | 7                       |                          |
|                                              |                 |                         |                          |

**Figure 4** Peak information for the deconvoluted spectrum for myoglobin.d (partial list, sorted by Abundance)

# <span id="page-7-0"></span>**Exercise 2. Viewing Compound Information**

This exercise shows you how to view compound information for deconvoluted spectra.

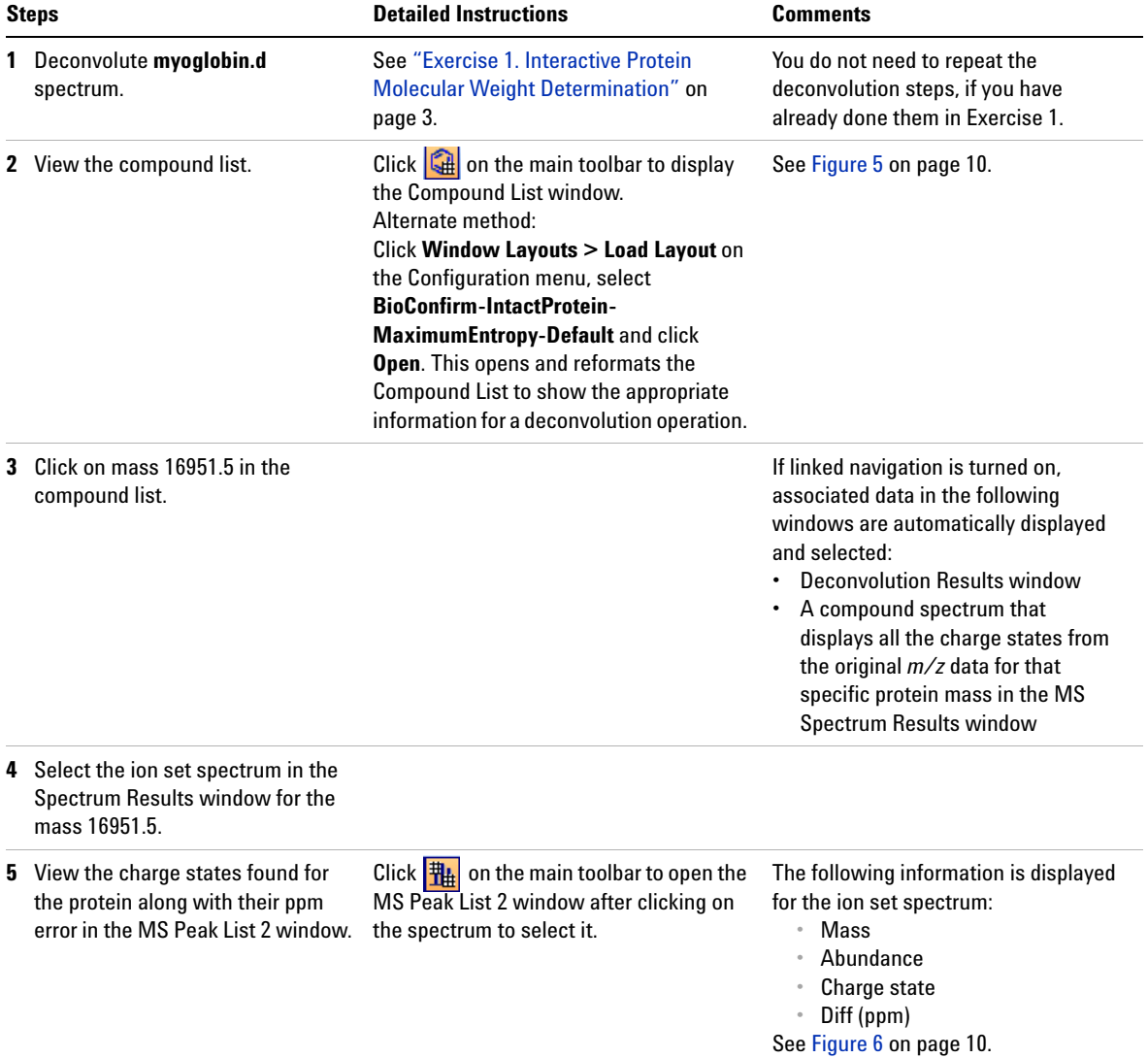

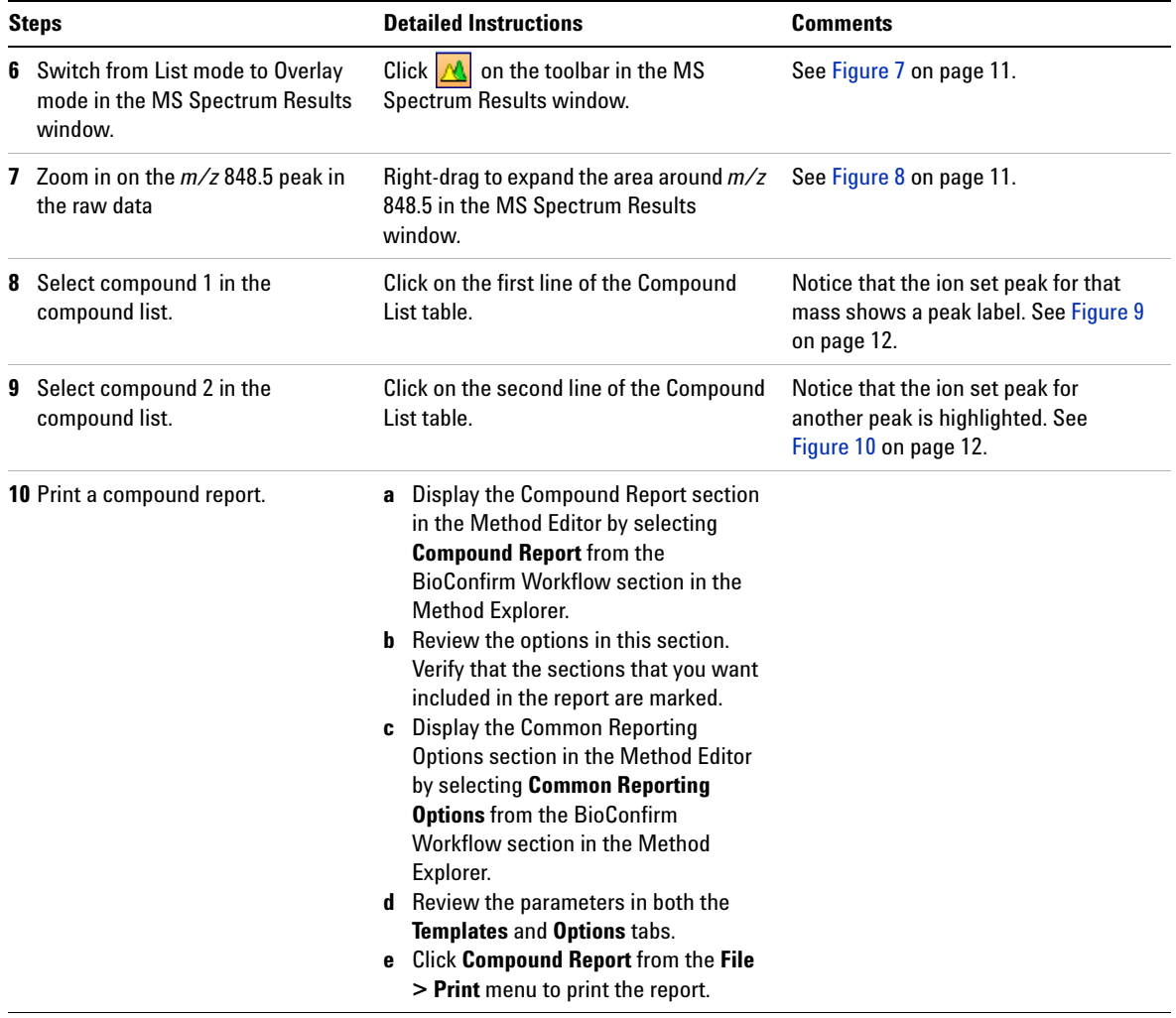

#### **Exercise 2. Viewing Compound Information**

| Compound List |           |             |           |             |    |       |       |        |  |  |  |  |  |
|---------------|-----------|-------------|-----------|-------------|----|-------|-------|--------|--|--|--|--|--|
|               | Show/Hide | File        | <b>RT</b> | <b>Mass</b> |    | Min Z | Max Z | Height |  |  |  |  |  |
| v             |           | myoglobin.d |           | 16951.4187  | 10 | 8     |       | 471668 |  |  |  |  |  |
|               | M         | myoglobin.d |           | 16934.9128  | 9  | 10    | 27    | 38105  |  |  |  |  |  |
|               | M         | myoglobin.d |           | 16973.7846  | 9  | 9     | 23    | 27258  |  |  |  |  |  |
|               | M         | myoglobin.d |           | 16994.468   | 8  |       | 26    | 21525  |  |  |  |  |  |
|               | M         | myoglobin.d |           | 17006.9     | 8  | 16    | 23    | 16767  |  |  |  |  |  |
|               | ⊽         | myoglobin.d |           | 16894.7621  | 8  | 10    | 26    | 13741  |  |  |  |  |  |
|               | M         | myoglobin.d |           | 16908.7668  | 8  | 10    | 26    | 13443  |  |  |  |  |  |
|               |           | myoglobin.d |           | 17030.5653  | 8  | 9     | 26    | 11999  |  |  |  |  |  |

**Figure 5** Left half of Compound List window for myoglobin.d

| 六<br>m/z  | Abund  | Charge | Calc Mass | Cpd Mass | Diff (ppm) |
|-----------|--------|--------|-----------|----------|------------|
| 628.8431  | 1817   | 27     | 16951.58  | 16951.42 | $-9.25$    |
| 652.9813  | 8770   | 26     | 16951.33  | 16951.42 | 5.18       |
| 679.0674  | 28136  | 25     | 16951.51  | 16951.42 | $-5.44$    |
| 707.3181  | 61747  | 24     | 16951.47  | 16951.42 | $-2.86$    |
| 738.0282  | 103618 | 23     | 16951.49  | 16951.42 | $-4.12$    |
| 771.5311  | 143514 | 22     | 16951.53  | 16951.42 | $-6.54$    |
| 808.2222  | 176393 | 21     | 16951.52  | 16951.42 | $-5.91$    |
| 848.5842  | 192965 | 20     | 16951.54  | 16951.42 | $-7.36$    |
| 893.1934  | 188626 | 19     | 16951.54  | 16951.42 | $-7.2$     |
| 942.7561  | 164620 | 18     | 16951.48  | 16951.42 | $-3.8$     |
| 998.151   | 122827 | 17     | 16951.45  | 16951.42 | $-1.72$    |
| 1060.4724 | 88543  | 16     | 16951.45  | 16951.42 | $-1.64$    |
| 1131.1031 | 69263  | 15     | 16951.44  | 16951.42 | $-1.35$    |
| 1211.8224 | 55680  | 14     | 16951.42  | 16951.42 | 0.21       |
| 1304.9627 | 37144  | 13     | 16951.42  | 16951.42 | $-0.29$    |
| 1413.6242 | 22264  | 12     | 16951.41  | 16951.42 | 0.7        |
| 1542.0526 | 16663  | 11     | 16951.5   | 16951.42 | $-4.89$    |
| 1696.1567 | 8049   | 10     | 16951.5   | 16951.42 | $-4.63$    |
| 1884.5227 | 1445   | 9      | 16951.64  | 16951.42 | $-13.14$   |
| 2119.9559 | 249    | 8      | 16951.59  | 16951.42 | $-10.15$   |

**Figure 6** MS Peaks Two window for myoglobin.d

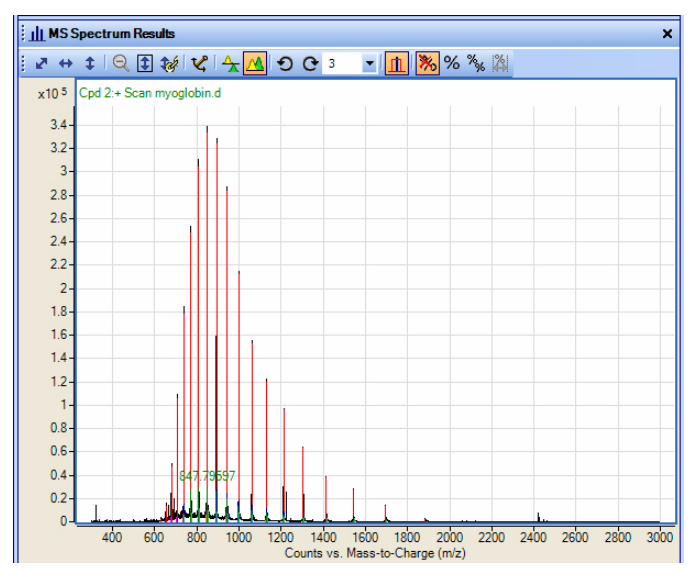

**Figure 7** MS Spectrum Results window for myoglobin.d (Overlay Mode)

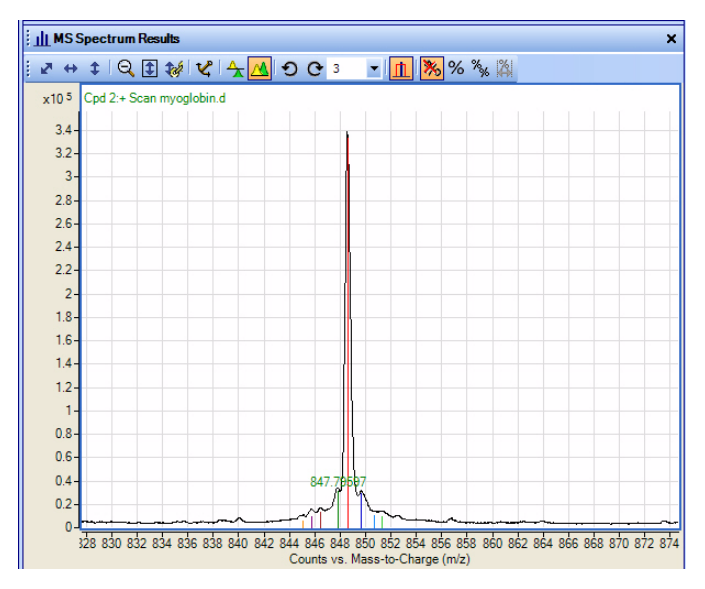

**Figure 8** MS Spectrum Results window for myoglobin.d (zoomed)

#### **Exercise 2. Viewing Compound Information**

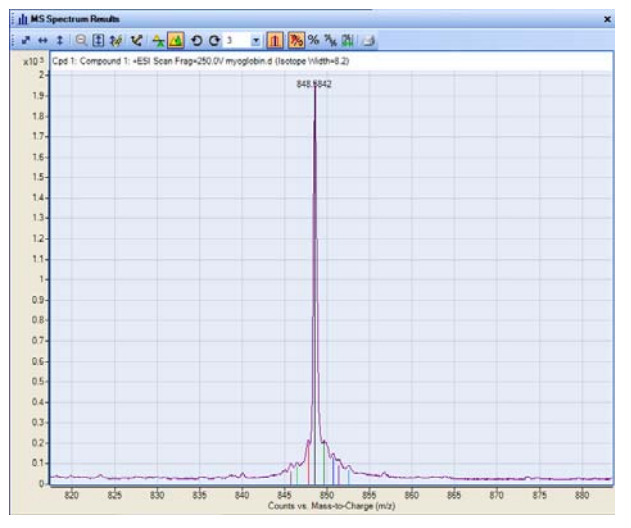

**Figure 9** Ion set peak label for Compound 1

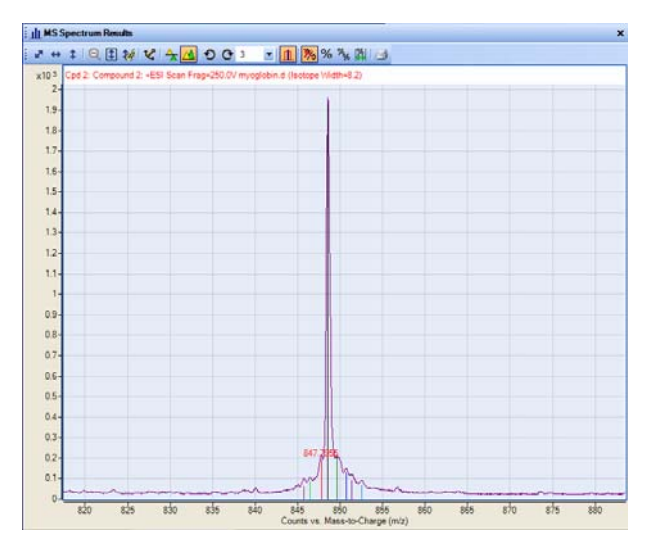

**Figure 10** Ion set peak label for Compound 2

## <span id="page-12-0"></span>**Sequence Matching Workflow**

The steps outlined below show the workflow for sequence matching with Agilent MassHunter BioConfirm Software.

**Step 1** - Open the data file of interest.

**Step 2** - Open a Qualitative Analysis Method or create a new one.

**Step 3** - Find compounds by molecular feature or by integration and deconvolution.

**Step 4** - Select the sequences to match. If the sequence you want to match is not in the method, then:

**•** Import or create a sequence.

**Step 5** - Edit sequences if necessary:

- **•** Set the sequence type: Protein, Synthetic peptide, Protein Digest, Oligonucleotide.
- **•** Add or edit the sequence text.
- **•** Apply or edit modifications (*not available for Oligonucleotide sequences in this version*)
- **•** Apply or edit links (*not available for Oligonucleotide sequences in this version*)
- **•** Assign or edit digest reagents (*Protein Digest sequences only*).
- **•** Select matching rules.

**Step 6** - Review/set other match sequence method parameters.

**Step 7** - Start the sequence matching process.

**Step 8** - Review the results in the Compound Identification Results windows.

**Step 9** - For protein digests only:

**•** View sequence coverage results in the Sequence Coverage Map window.

**Step 10** - Print report.

# <span id="page-13-0"></span>**Exercise 3. Creating a Protein Sequence File**

This exercise guides you through the creation of a myoglobin sequence file that you will use in ["Exercise 4. Interactive Protein Sequence Matching"](#page-14-0) on page 15 and ["Exercise 5. Automated Protein Sequence Matching"](#page-17-0) on page 18.

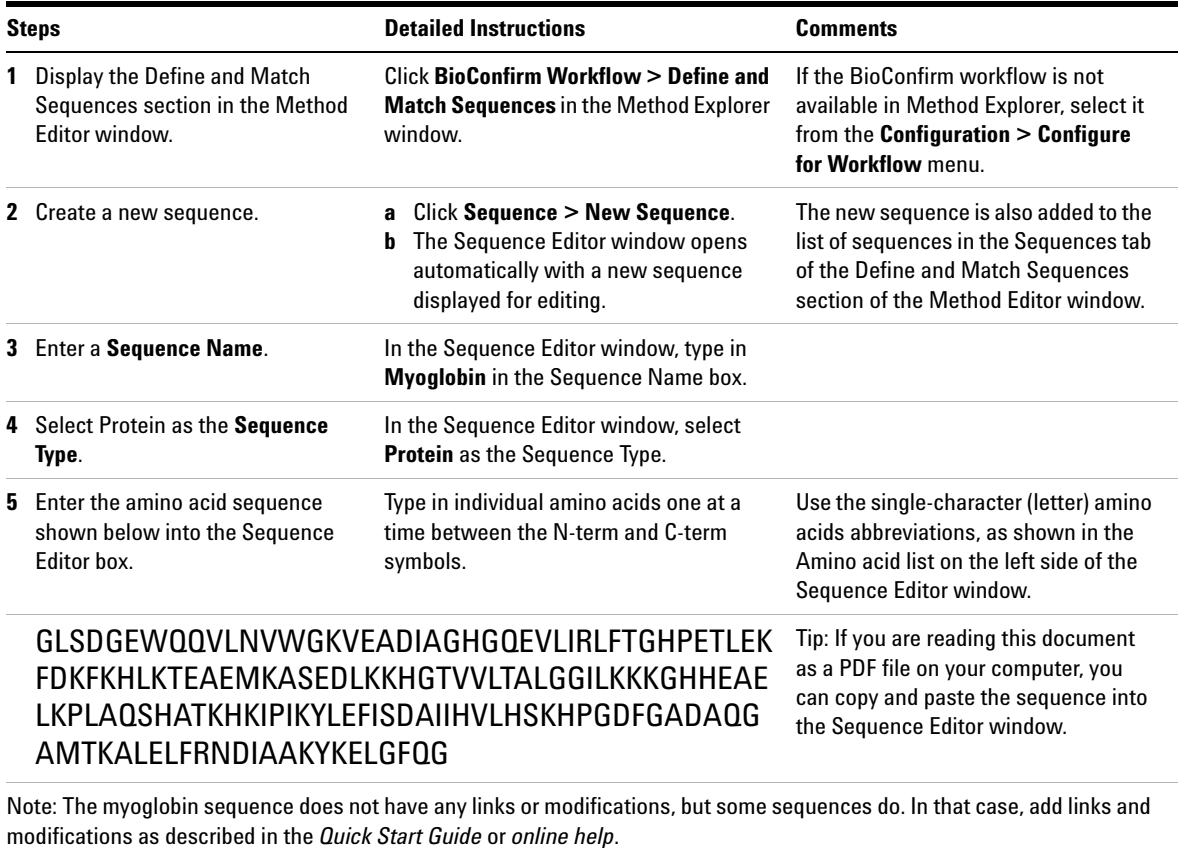

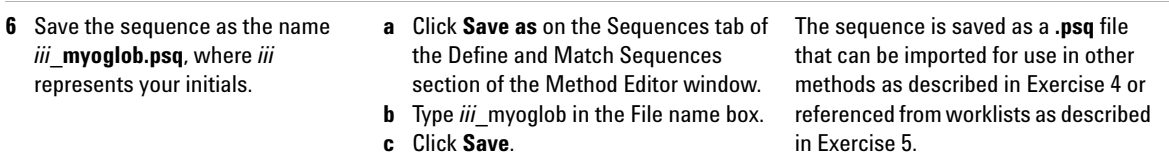

## <span id="page-14-0"></span>**Exercise 4. Interactive Protein Sequence Matching**

This exercise shows you how to set method parameters, match an intact protein sequence, and view the results. This exercise uses the *iii***\_myoglob.psq** sequence file created in Exercise 3 and the **myoglobin.d** data file copied in Exercise 1.

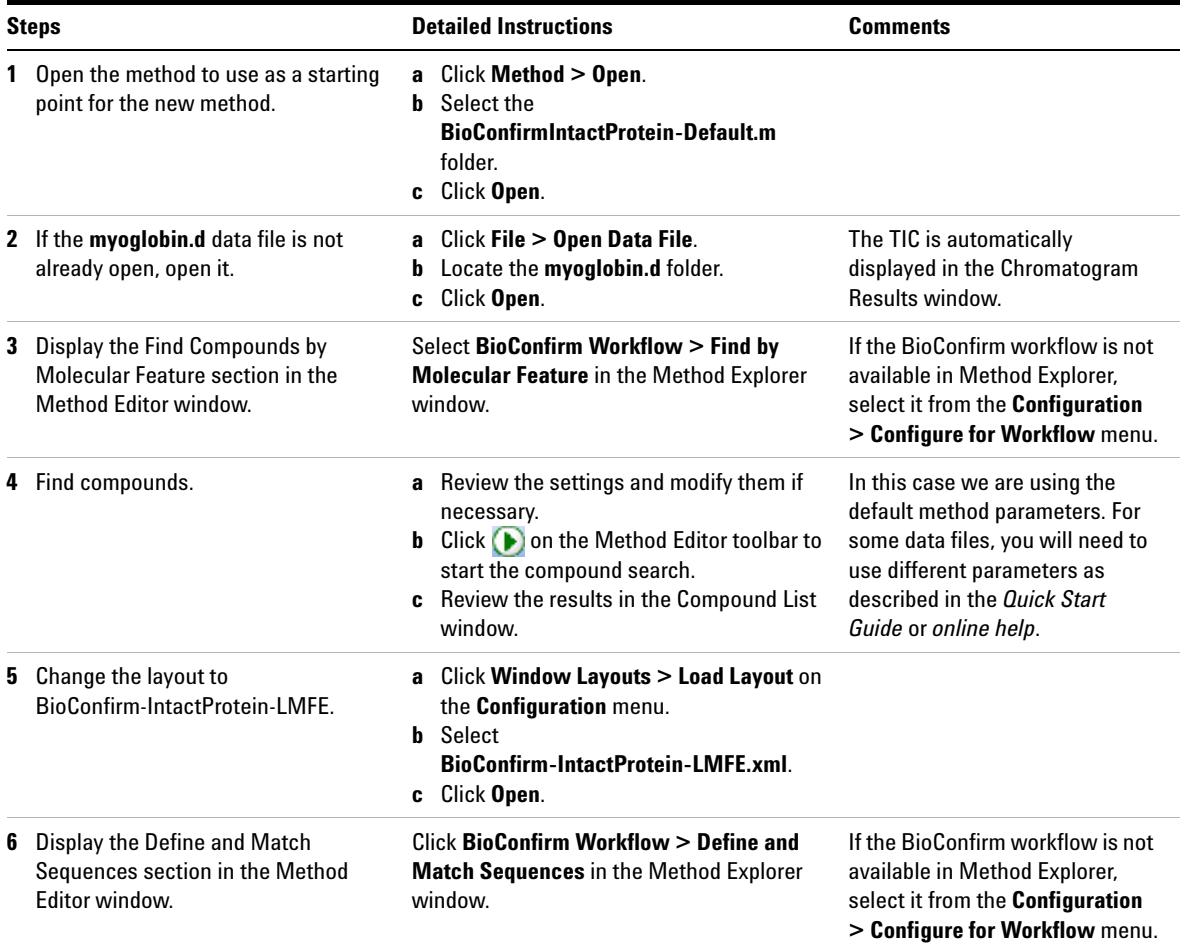

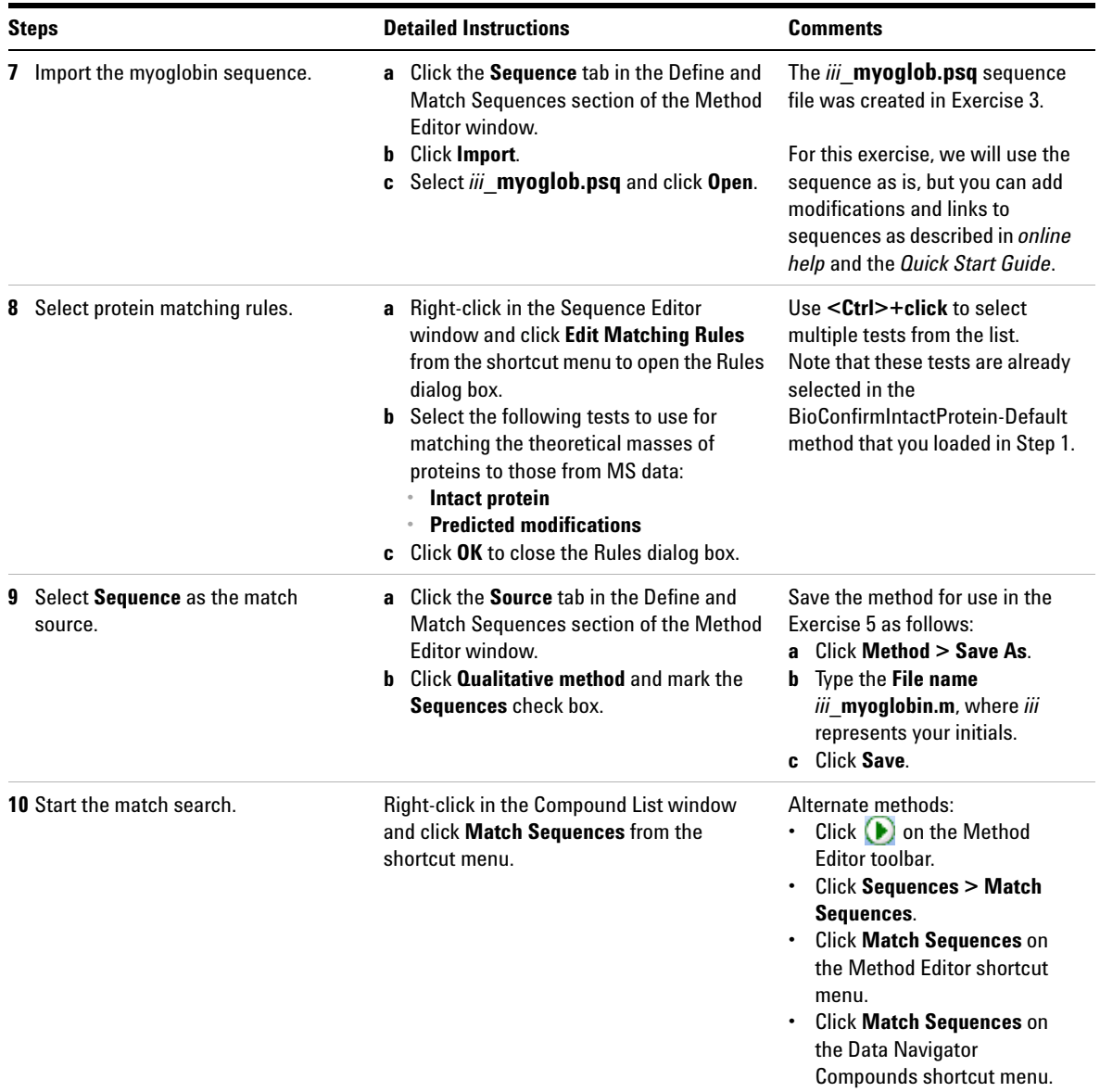

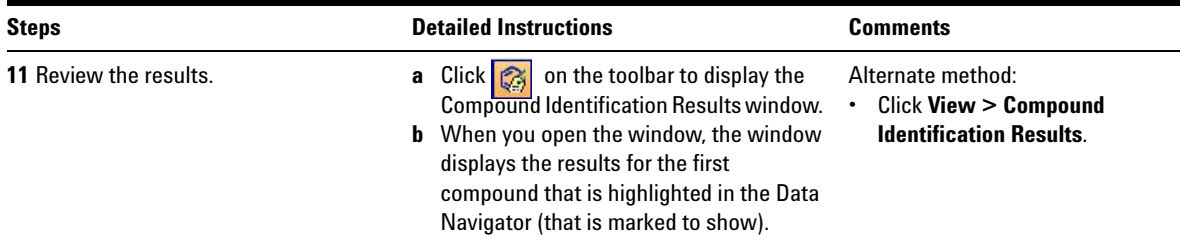

## <span id="page-17-0"></span>**Exercise 5. Automated Protein Sequence Matching**

This exercise guides you through the setup of a worklist to automatically confirm the presence of myoglobin in a previously acquired sample. This exercise uses the *iii***\_myoglob.psq** sequence file created in Exercise 3 and the **myoglobin.d** data file copied in Exercise 1.

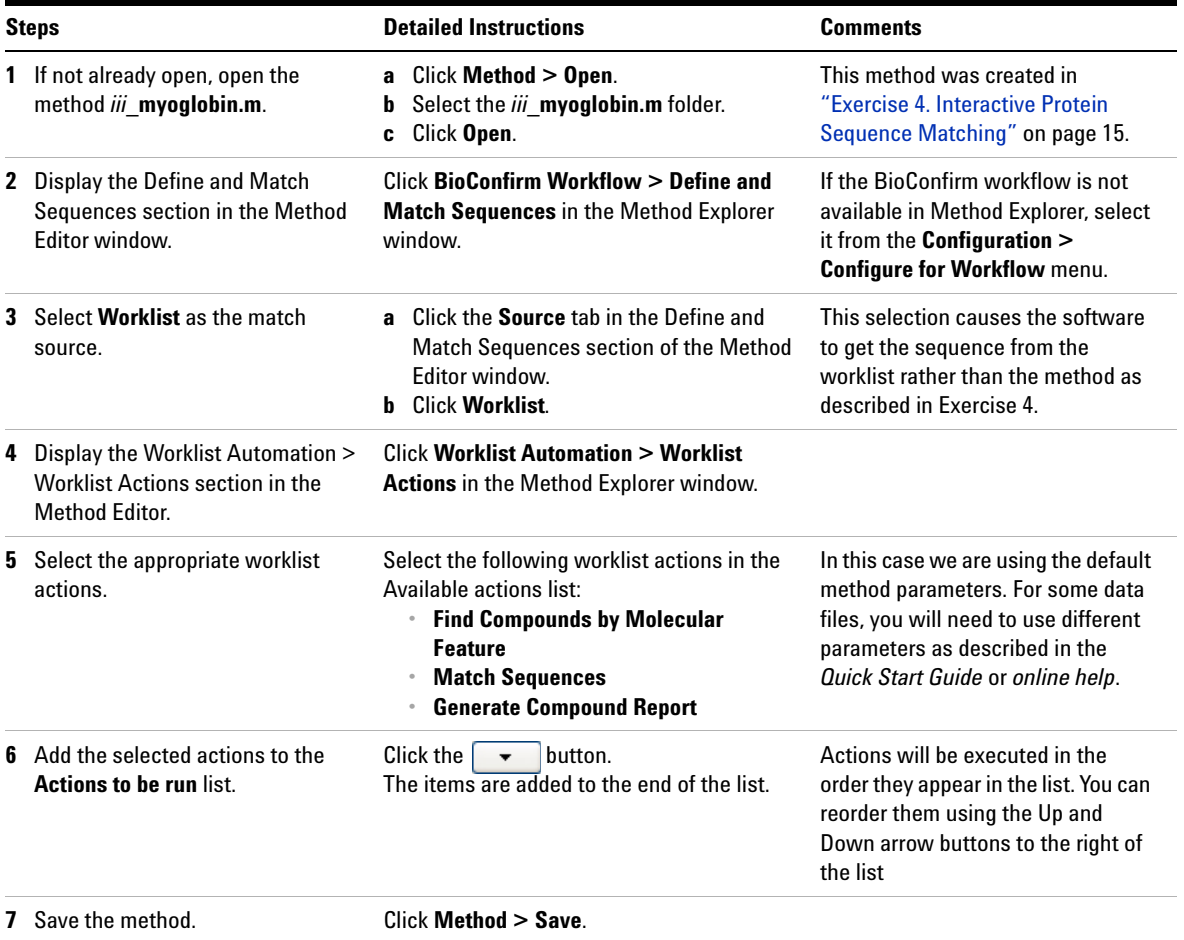

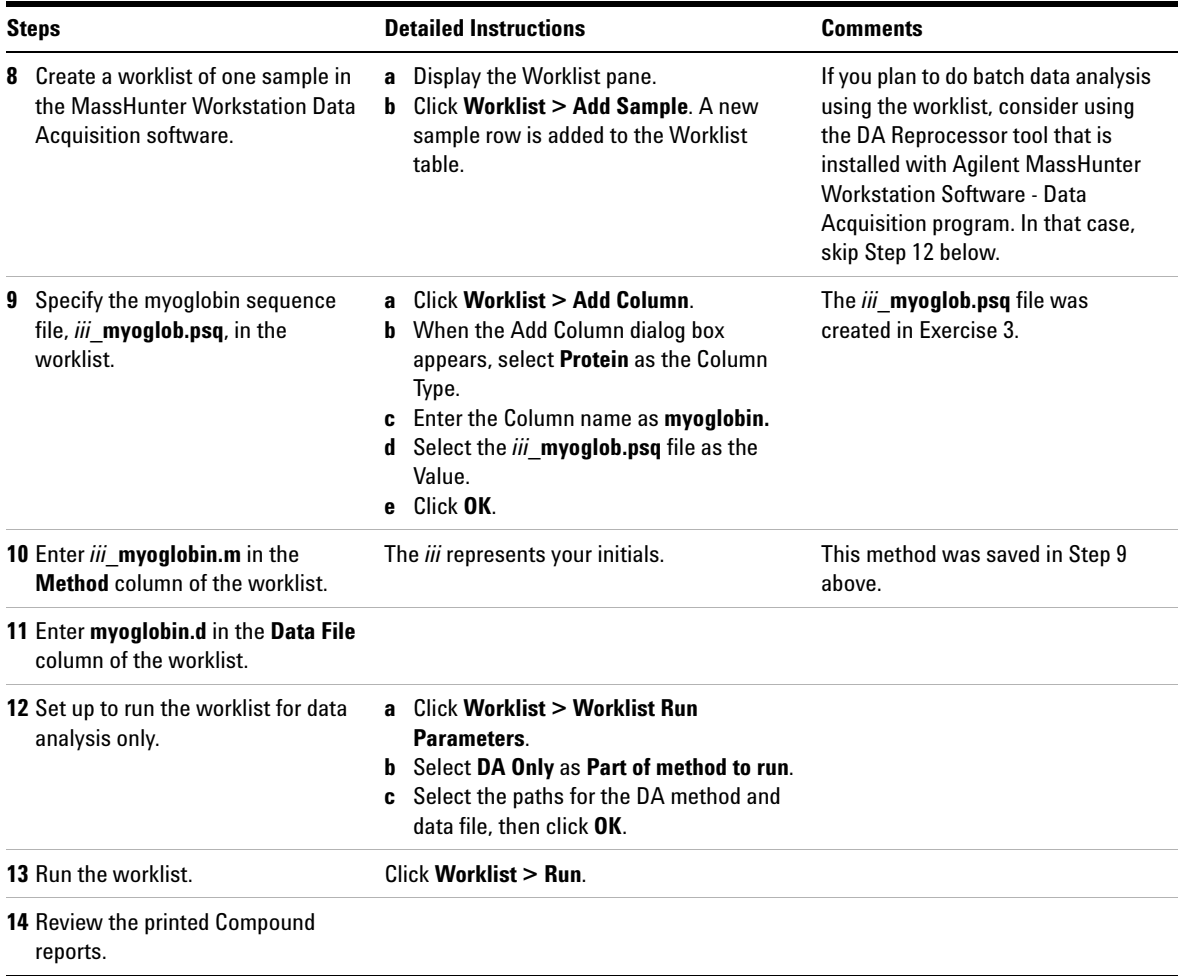

## <span id="page-19-0"></span>**Exercise 6. Interactive Protein Digest Sequence Matching**

This exercise shows you how to confirm protein digests interactively.

#### **Before you start**

Copy the files used for Exercises 6 and 7 onto your hard disk as follows:

- **1** Copy the **enolase-Chip-final.d** data file from the **Data** folder on the Qualitative Analysis setup disk to the **MassHunter\Data** folder on your computer hard drive.
- **2** Copy the **EnolaseDigest.psq** sequence file from the **Data** folder on the Qualitative Analysis setup disk to the **MassHunter\ProteinSequences** folder on your computer hard drive.
- **3** Make sure you have both read and write permissions for the folder you just created on your computer. This is required if you want to save results.
	- **a** In Windows Explorer, right-click the **enolase-Chip-final.d** folder and click **Properties** from the shortcut menu.
	- **b** *Clear* the **Read-only Attributes** check box if it is marked.
	- **c** In the Confirm Attribute Changes dialog, click **Apply changes to this folder, subfolders, and files**, then click **OK**.

<span id="page-19-1"></span>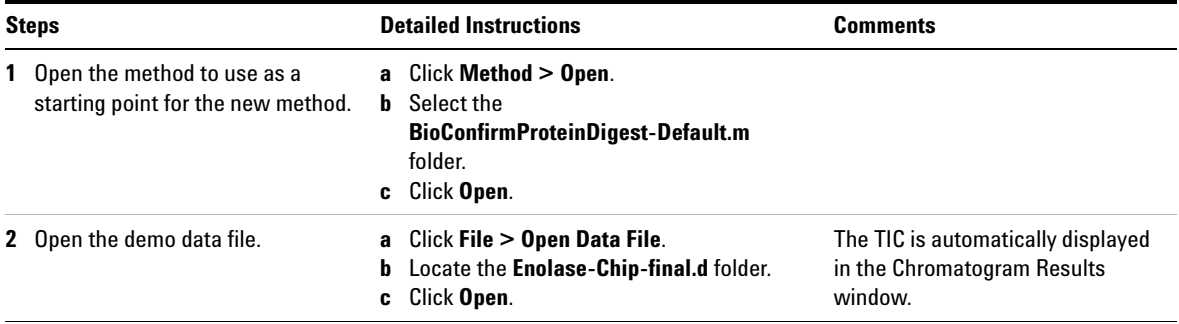

<span id="page-20-1"></span><span id="page-20-0"></span>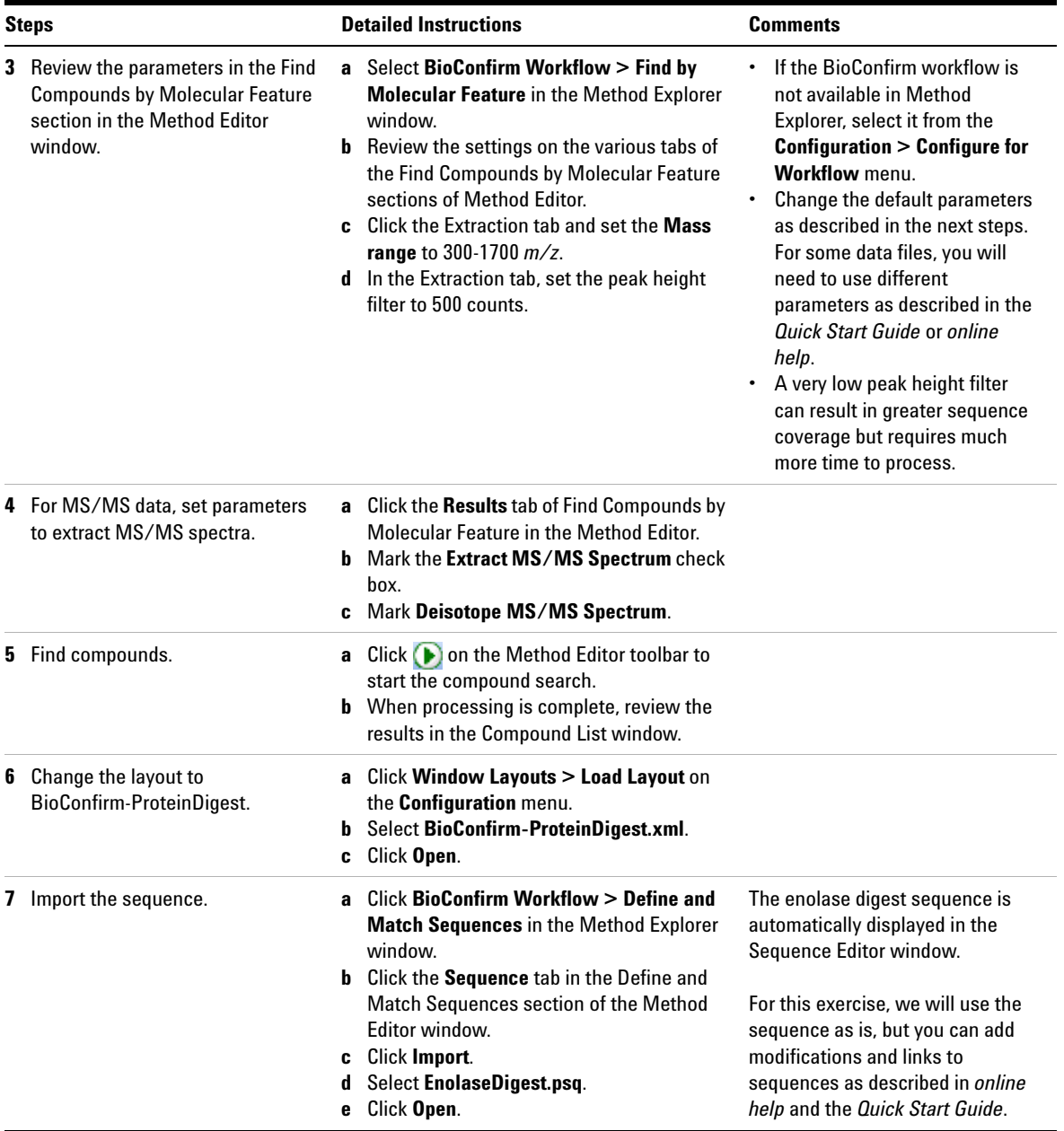

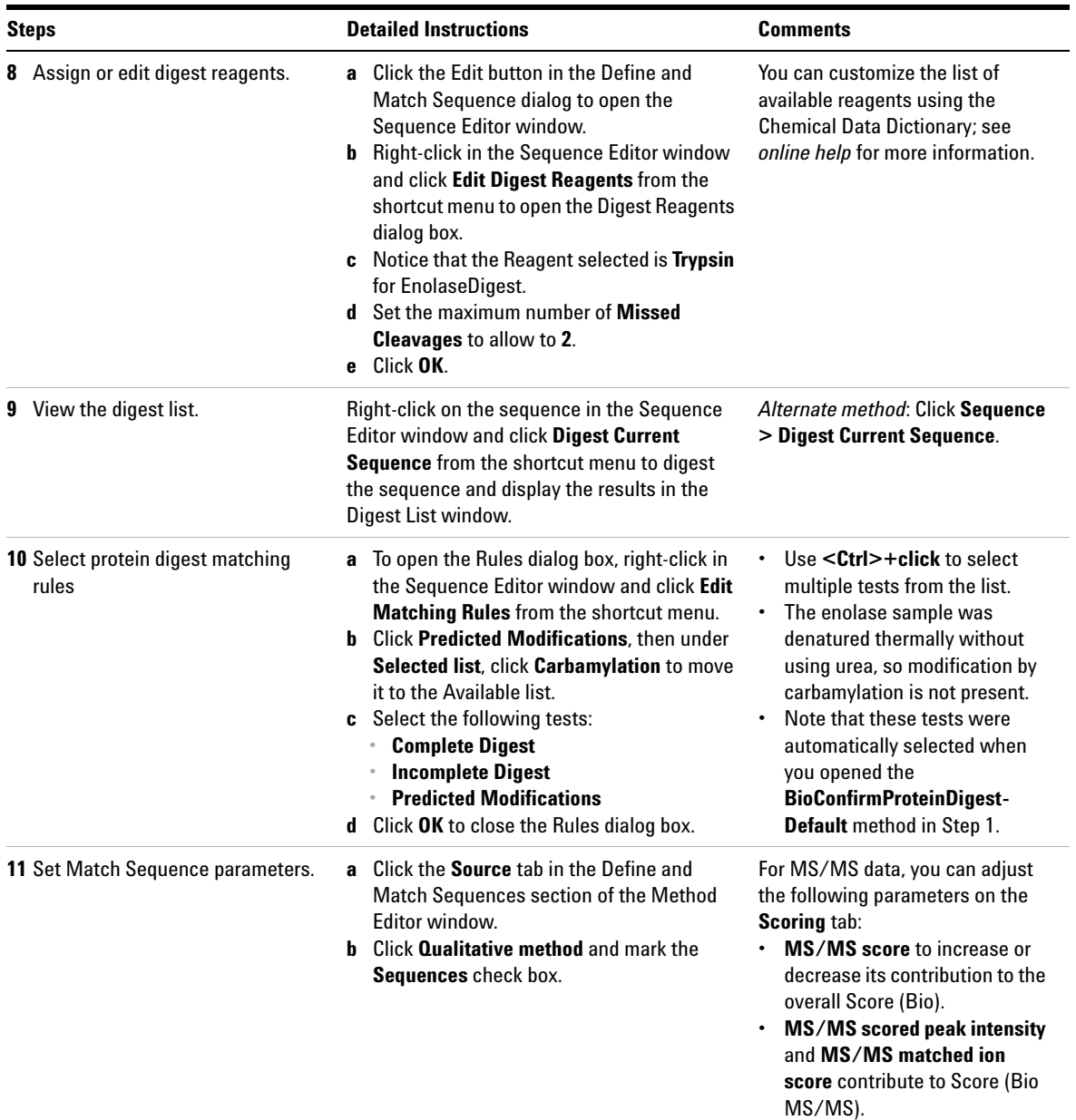

## **Exercise 6. Interactive Protein Digest Sequence Matching**

<span id="page-22-1"></span><span id="page-22-0"></span>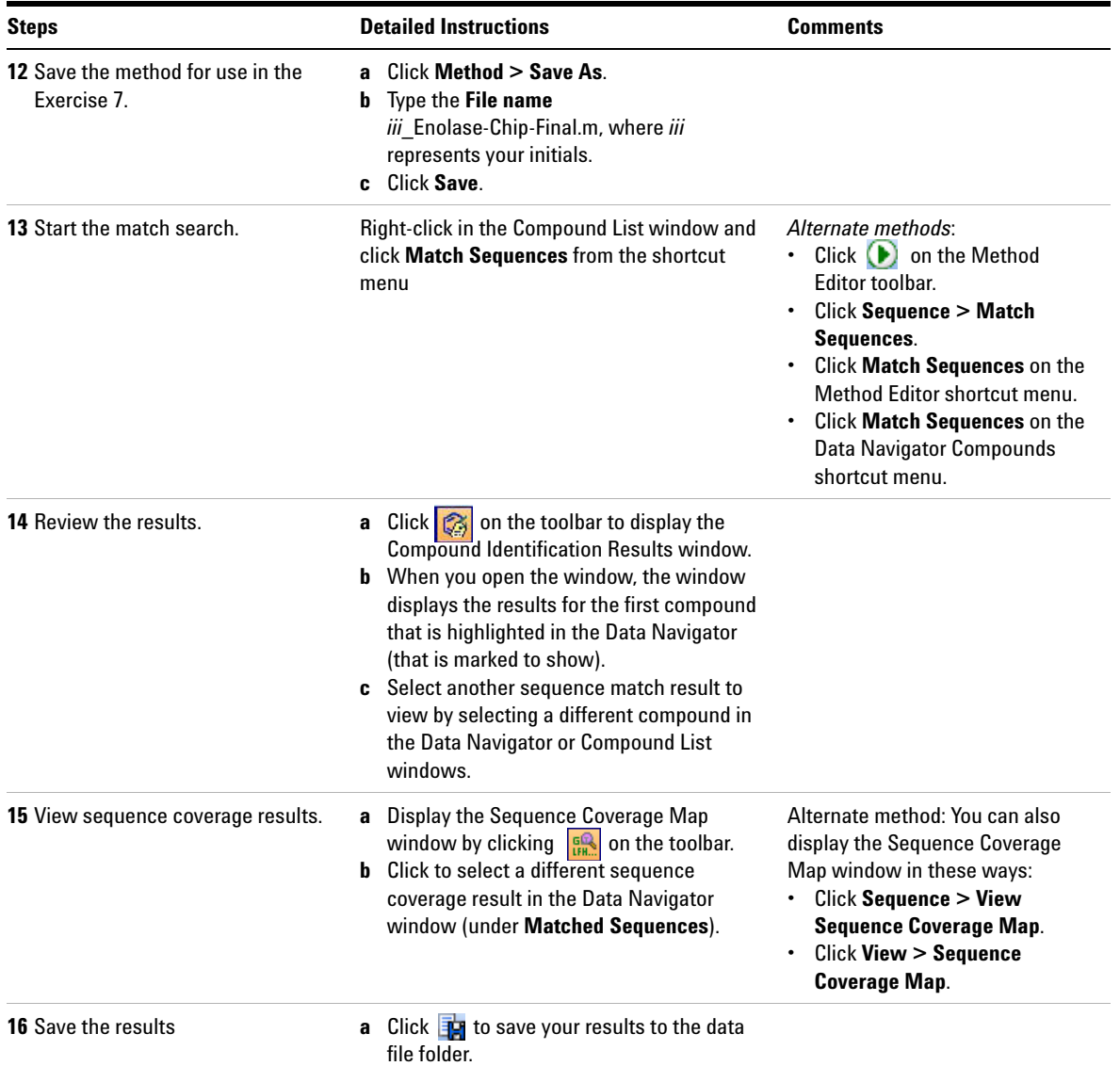

## **Exercise 6. Interactive Protein Digest Sequence Matching**

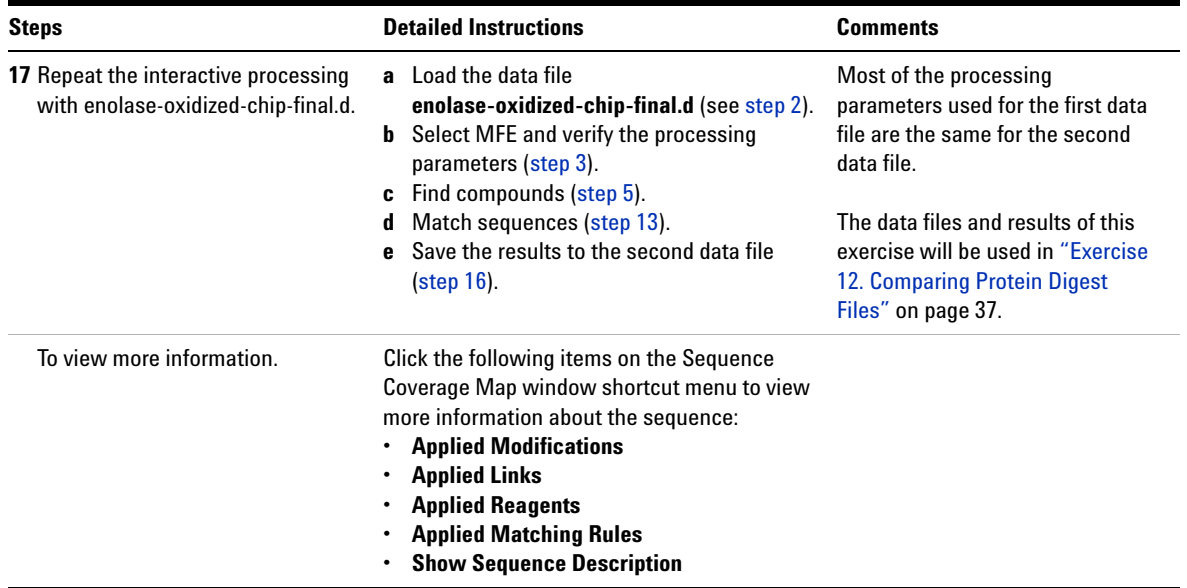

# <span id="page-24-0"></span>**Exercise 7. Automated Protein Digest Sequence Matching**

This exercise guides you through the setup of a worklist to automatically confirm the presence of serotransferrin in a previously acquired sample.

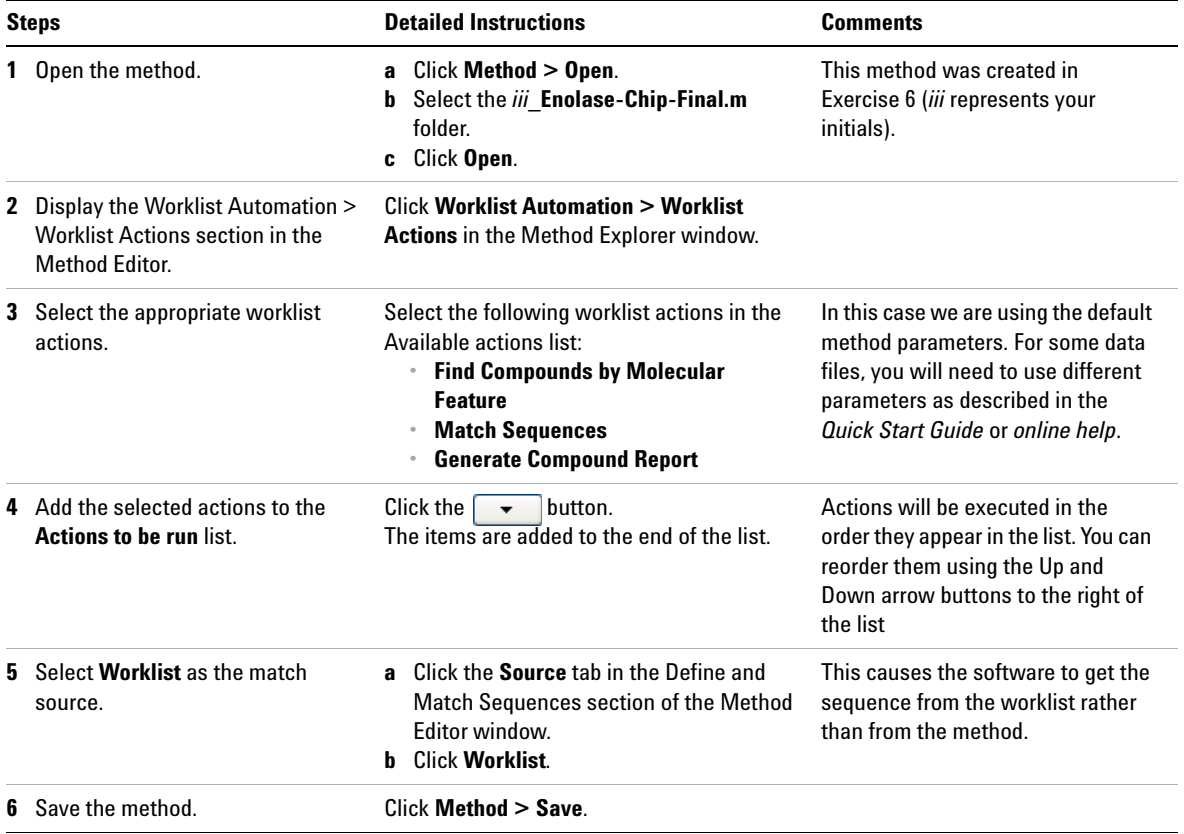

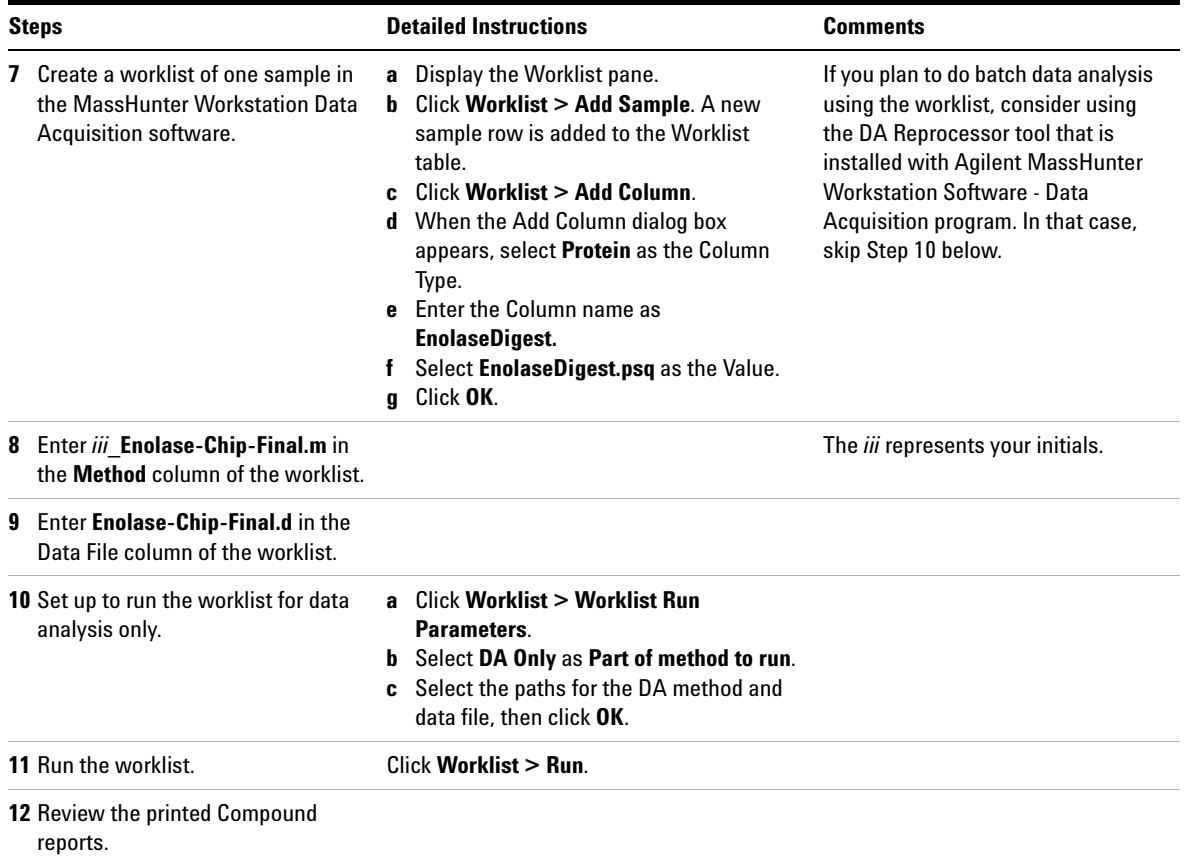

## <span id="page-26-0"></span>**Exercise 8. Interactive Synthetic Peptide Sequence Matching**

This exercise shows you how to set method parameters, import a sequence, match a synthetic peptide sequence, and view the results.

#### **Before you start**

Copy the files used for Exercise 8 and 9 onto your hard disk as follows:

- **1** Copy the **SynPep3.d** data file from the **Data** folder on the Qualitative Analysis setup disk to the **MassHunter\Data** folder on your computer.
- **2** Copy the **SynPep3.psq** sequence file from the **Data** folder on the Qualitative Analysis setup disk to the **MassHunter\ProteinSequences** folder on your computer.
- **3** Make sure you have both read and write permissions for the data folder you just created on your computer. This is required if you want to save results.
	- **a** In Windows Explorer, right-click the **SynPep3.d** folder and click **Properties** from the shortcut menu.
	- **b** *Clear* the **Read-only Attributes** check box if it is marked.
	- **c** In the Confirm Attribute Changes dialog, click **Apply changes to this folder, subfolders, and files**, then click **OK**.

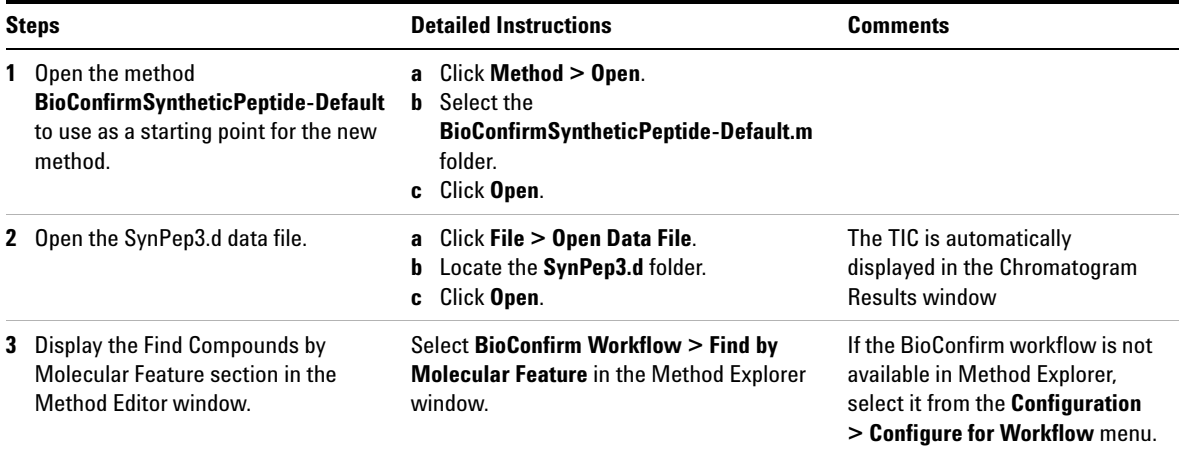

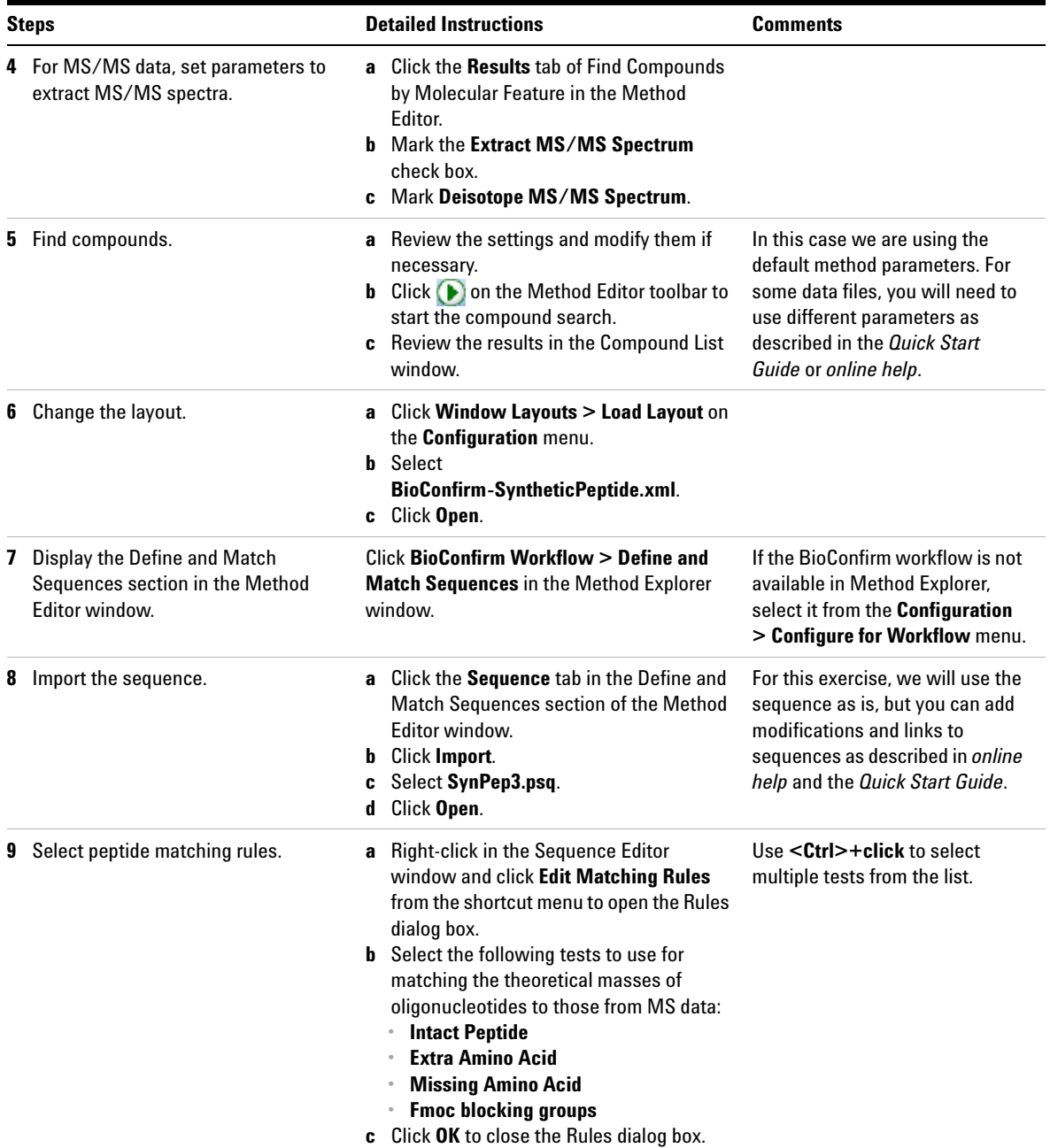

## **Exercise 8. Interactive Synthetic Peptide Sequence Matching**

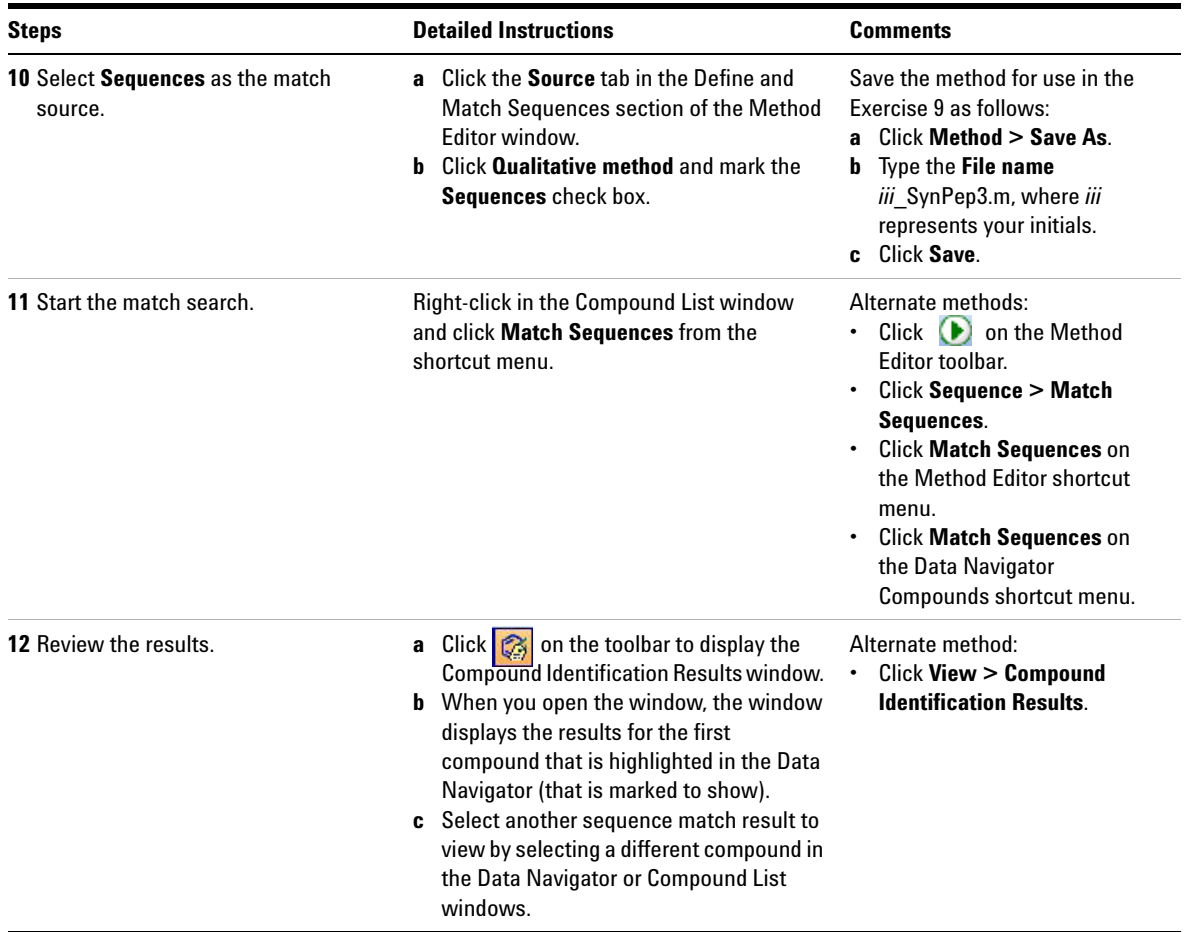

# <span id="page-29-0"></span>**Exercise 9. Automated Synthetic Peptide Sequence Matching**

This exercise guides you through the setup of a worklist to automatically confirm the presence of SynPep3 in a previously acquired sample.

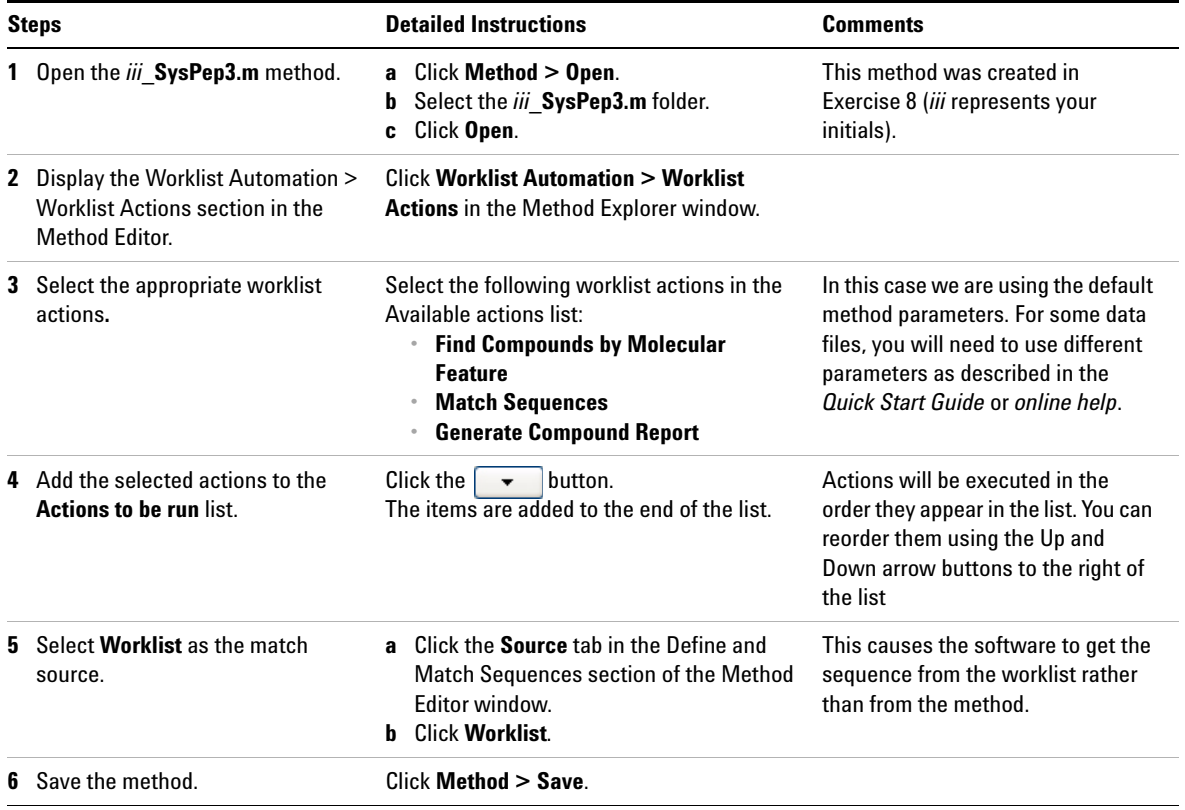

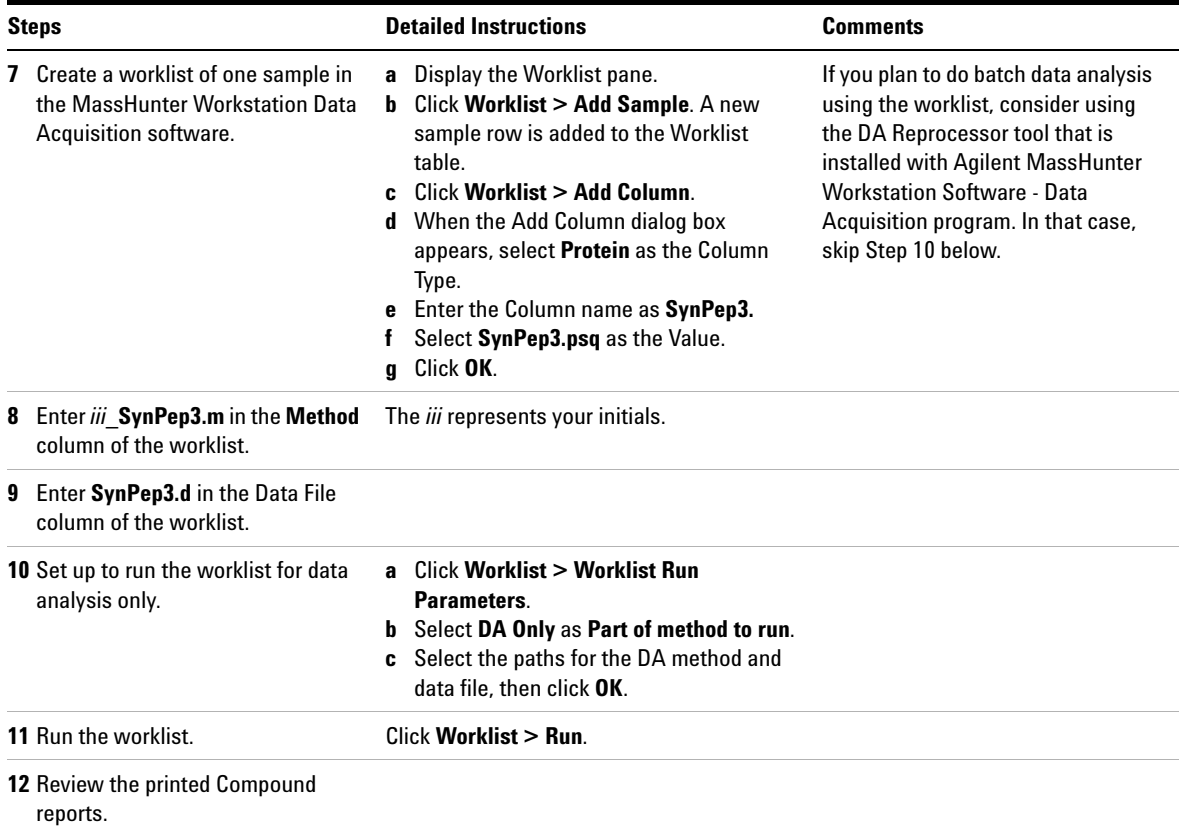

## <span id="page-31-0"></span>**Exercise 10. Interactive Oligonucleotide Sequence Matching**

This exercise shows you how to set method parameters, import a sequence, match an oligonucleotide sequence, and view the results.

#### **Before you start**

Copy the files used for Exercises 10 and 11 onto your hard disk as follows:

- **1** Copy the **DNA-2ug-r001.d** data file from the **Data** folder on the Qualitative Analysis setup disk to the **MassHunter\Data** folder on your computer hard drive.
- **2** Copy the **21mer\_oligo.psq** sequence file from the **Data** folder on the Qualitative Analysis setup disk to the **MassHunter\ProteinSequences** folder on your computer hard drive.
- **3** Make sure you have both read and write permissions for the data folder you just created on your computer. This is required if you want to save results.
	- **a** In Windows Explorer, right-click the **DNA-2ug-r001.d** folder and click **Properties** in the shortcut menu.
	- **b** *Clear* the **Read-only Attributes** check box if it is marked.
	- **c** In the Confirm Attribute Changes dialog, click **Apply changes to this folder, subfolders, and files**, then click **OK**.

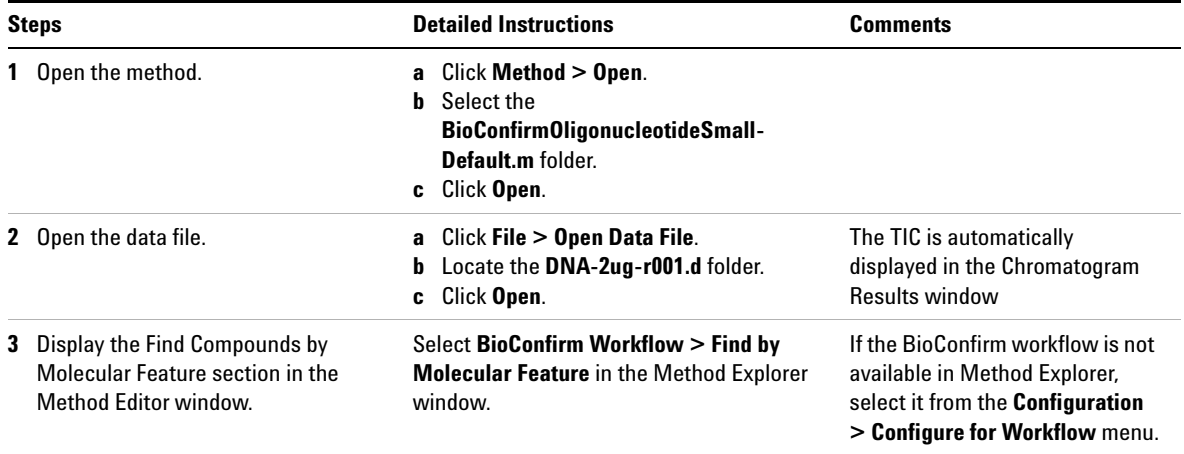

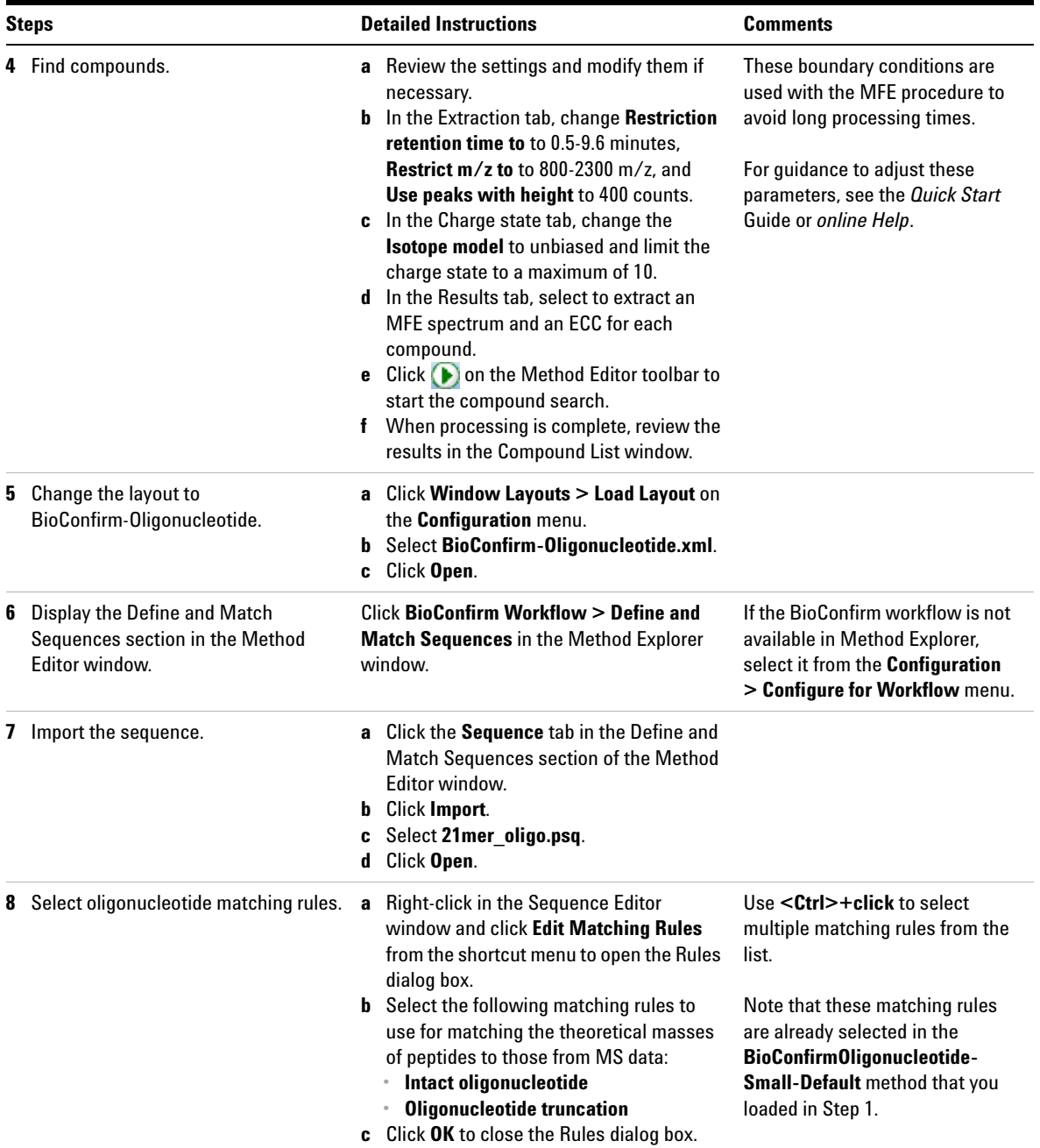

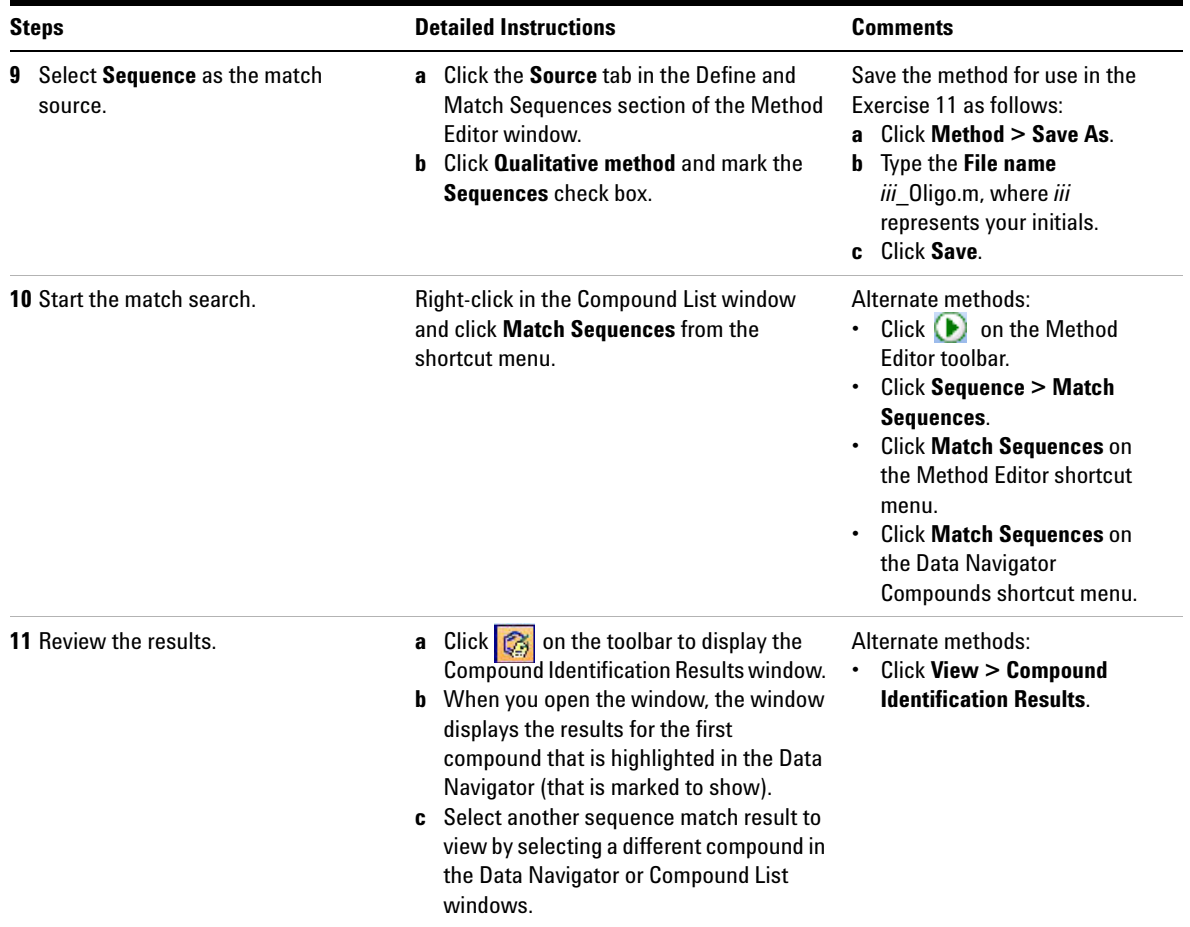

# <span id="page-34-0"></span>**Exercise 11. Automated Oligonucleotide Sequence Matching**

This exercise guides you through the setup of a worklist to automatically confirm the presence of 21mer\_oligo sequence in a previously acquired sample.

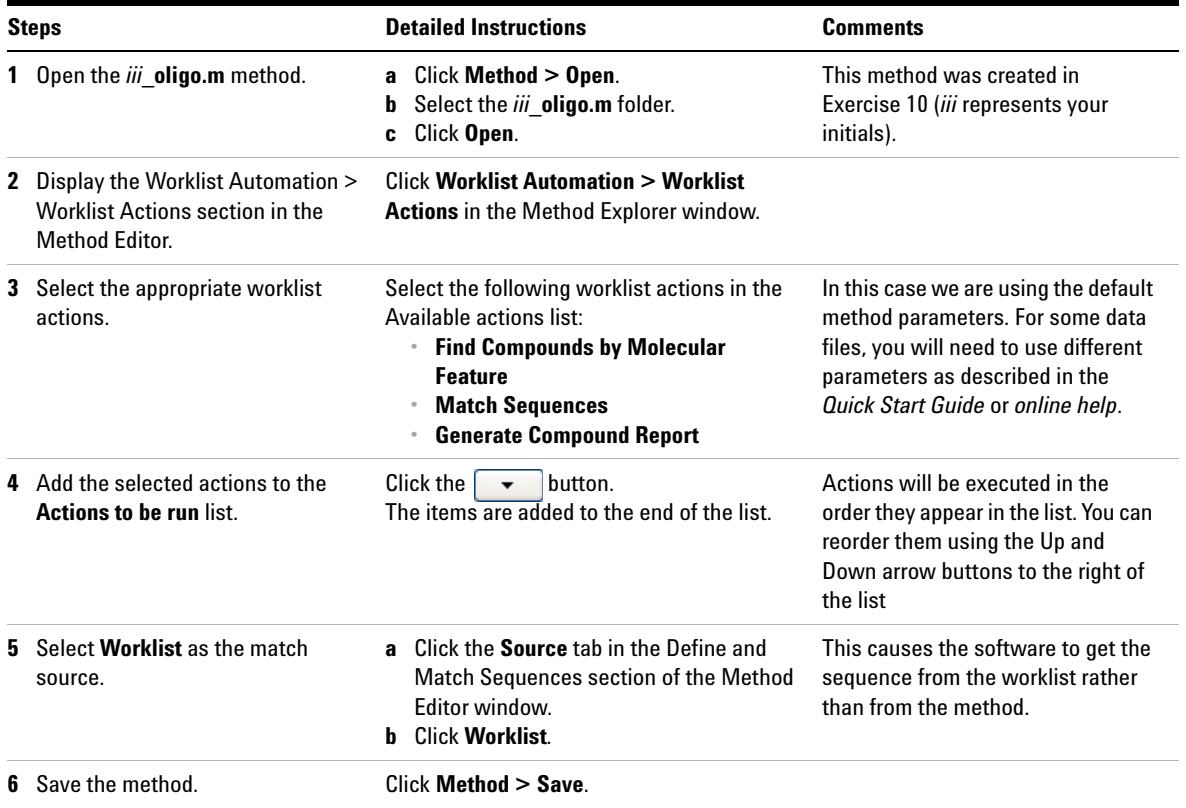

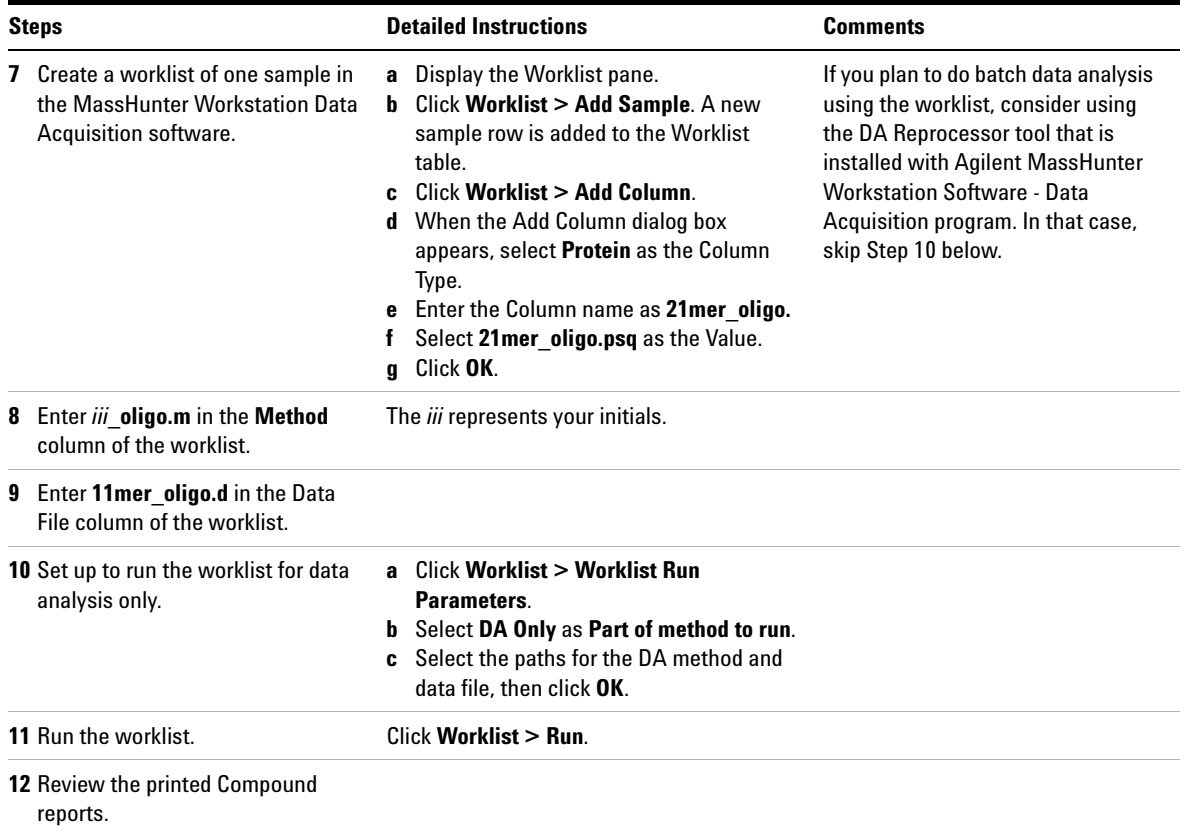

<span id="page-36-0"></span>This exercise shows you how to compare compounds in two protein digest files.

### **Before you start**

**•** Do ["Exercise 6. Interactive Protein Digest Sequence Matching"](#page-19-0) on page 20 to get method and results files for this exercise.

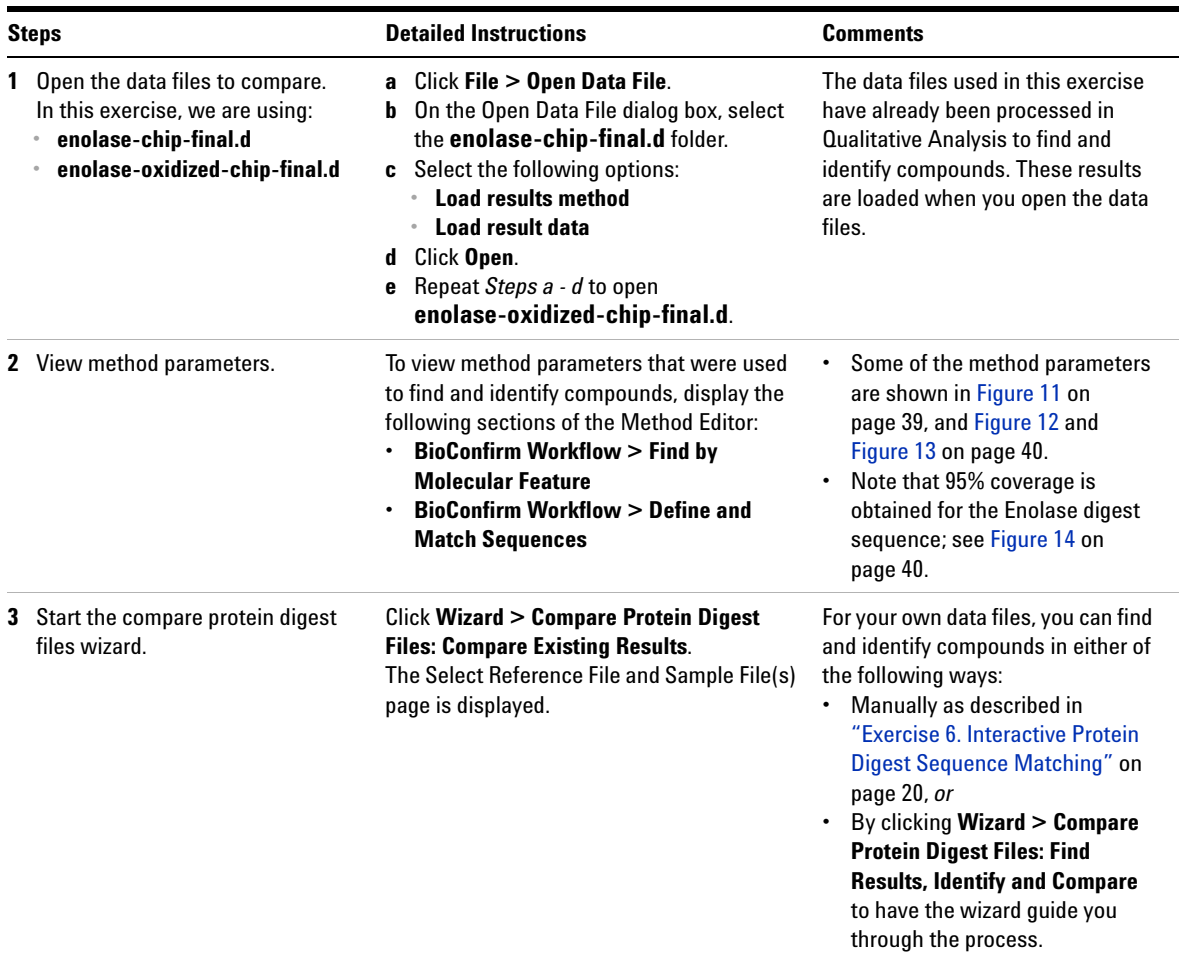

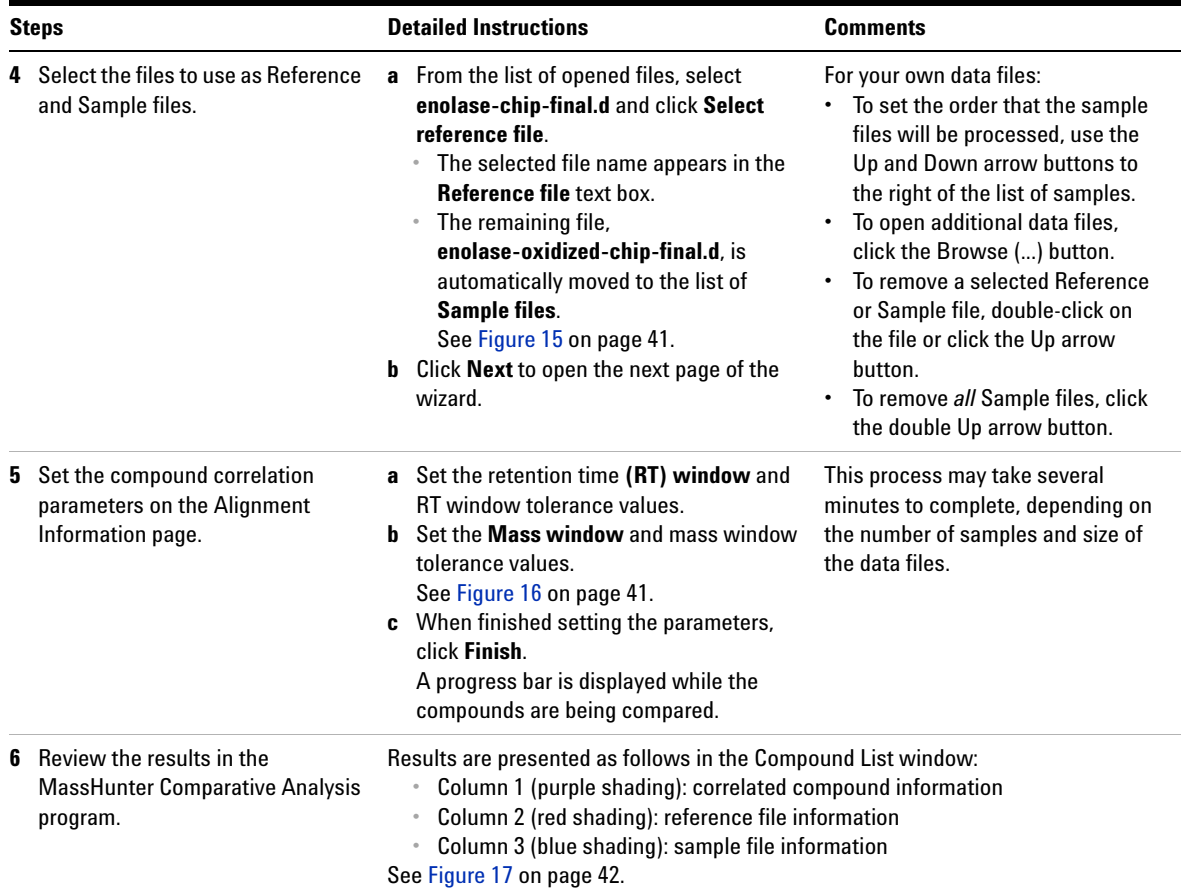

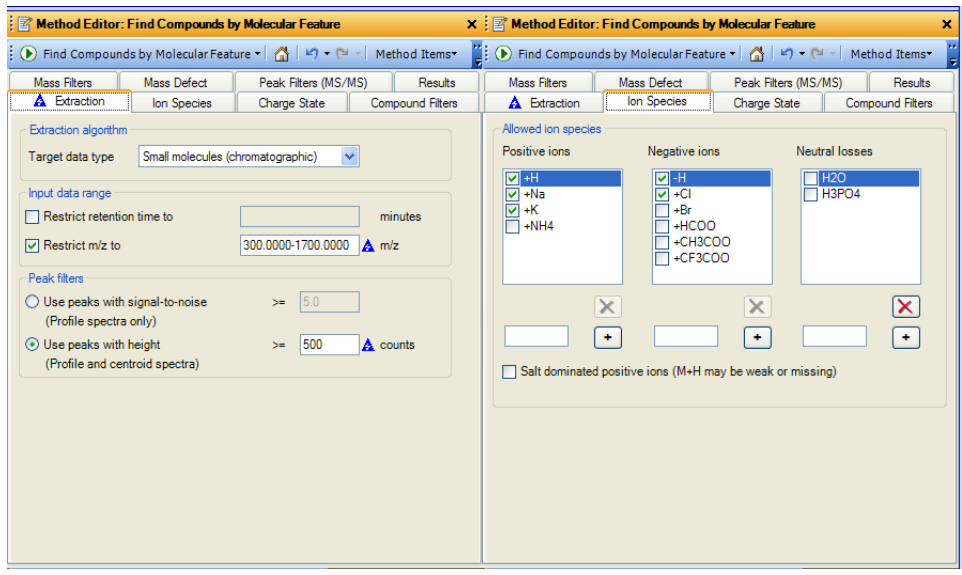

<span id="page-38-0"></span>**Figure 11** Method Parameters - Find Compounds by Molecular Feature, part 1

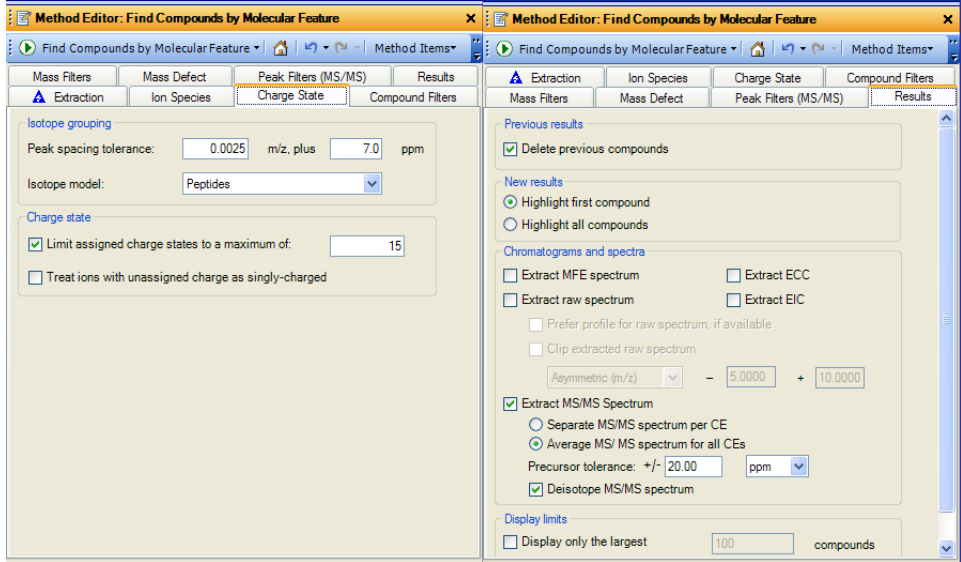

<span id="page-38-1"></span>**Figure 12** Method Parameters - Find Compounds by Molecular Feature, part 2

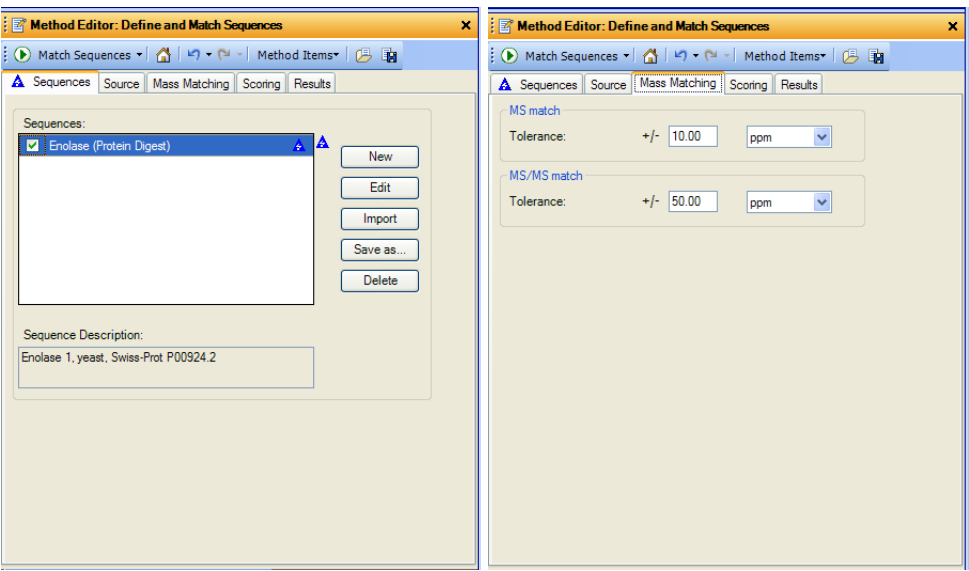

<span id="page-39-1"></span>**Figure 13** Method Parameters - Define and Match Sequences

| Sequence list<br>enolase Chin final d-Enolase<br>Sequences:<br>$\checkmark$ |                                    |                       |                 |                                                                                  |            |  |
|-----------------------------------------------------------------------------|------------------------------------|-----------------------|-----------------|----------------------------------------------------------------------------------|------------|--|
|                                                                             | Sequence details<br>Sequence name: | Enolase               |                 | Sequence type:<br>Protein Digest                                                 |            |  |
|                                                                             | Monoisotopic MW:                   | 46642,214911          | Average MW:     | 46671.267599<br>Molecular formula:<br>C2079H3306N570O637S6                       |            |  |
|                                                                             |                                    |                       | Sequence editor |                                                                                  |            |  |
|                                                                             | Amino acid list Results            |                       | Chain:          | Sequence Coverage: 95.41 %<br>A: Chain A                                         |            |  |
| A                                                                           | Ala                                | 55                    | $\sim$          |                                                                                  |            |  |
|                                                                             | Arg                                | 14                    | 1               | AVSKIV YARISV YDSRIG NPTVE VELTT EKIGVF RISIVP<br>N-term                         | 35         |  |
|                                                                             | Asn                                | 19                    | 36              | GVHEA LEMRID GDRIS RI WMGRIG VLHAV RINVND VIAPA<br>SGAST                         | 75         |  |
|                                                                             | Asp                                | 31                    | 76              | FV RIAN IDV RID O RIAVD D F L I S L D G T A N RIS RIL G A N A I L G V S L        | 115        |  |
|                                                                             | Cvs                                | $\mathbf{1}$          | 116             | A A S RIA A A A E KI N V P L Y KIH L A D L S KIS KI T S P Y V L P V P F<br>LNVLN | 155        |  |
|                                                                             |                                    | 25                    | 156             | GGSHA GGALA LOEFM IAPTG ARITFA EALRII GSEVY HNLRIS                               | 195        |  |
|                                                                             | G1u                                |                       | 196             | L T RIKIRI Y G A S A G N V G D E G G V A P N I O T A E E A L D L I V D A I RIA A | 235        |  |
|                                                                             |                                    | $\overline{9}$        |                 |                                                                                  |            |  |
|                                                                             | Gln                                |                       | 236             | GHDGR1 V R1I G L D C A S S E F F R1D G R1Y D L D F R1N P N S D R1S R1W L T G     | 275        |  |
|                                                                             | Gly                                | 37                    | 276             | POLAD LYHSL M RIRIY P I V S I E D P F A E D D W E A W S H F F RIT A G I          | 315        |  |
|                                                                             | His                                | 11                    | 316             | QIVAD DLTVT NPRIRII ATAIE RIRIAAD ALLLRI VNQIG TLSES                             | 355        |  |
|                                                                             | <b>Ile</b>                         | 22                    | 356             | I RIA A Q D S F A A G W G V M V S H RIS G E T E D T F I A D L V V G L RIT G Q I  | 395        |  |
| G<br>н<br>ĸ                                                                 | Leu<br>Lvs                         | 40 <sub>1</sub><br>37 | 396<br>436      | <b>RITGAP ARISERILARILN OLLRII EEELG DNAVF AGENF HHGDRI</b><br>$C$ -term         | 435<br>436 |  |

<span id="page-39-0"></span>**Figure 14** Sequence Coverage Map for Enolase Digest Sequence

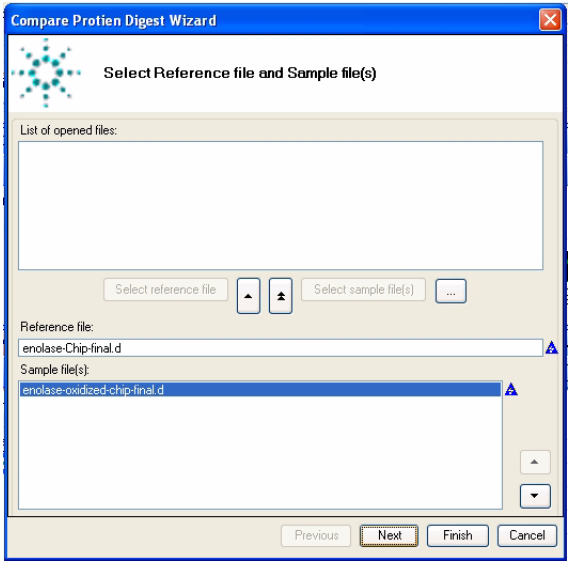

<span id="page-40-0"></span>**Figure 15** Reference and Sample files selected

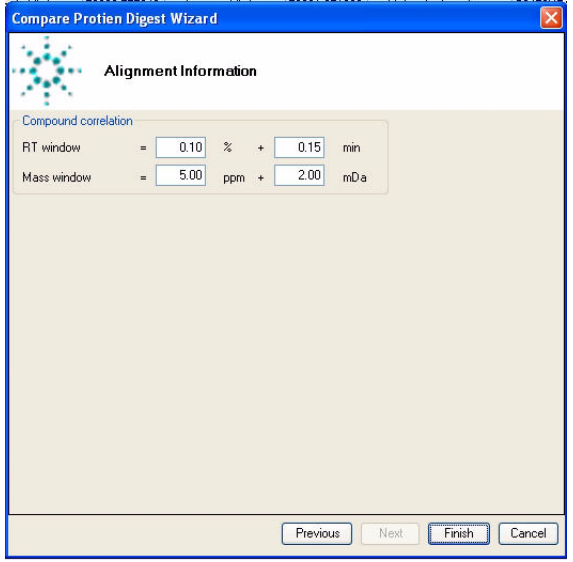

<span id="page-40-1"></span>**Figure 16** Alignment Information Page with default parameters

|                  | 88 Agilent MassHunter Comparative Analysis B.04.00 : enolase-Chip-final.d vs. enolase-oxidized-Chip-final.d |                                                                  |                                                       |                                                                            |                        |                                                                                                    |                                    |                         |                                                                                              |                        |                      | ⊡⊡x           |                        |                                    |           |                                                                                                    |                 |                                    |                        |
|------------------|----------------------------------------------------------------------------------------------------|------------------------------------------------------------------|-------------------------------------------------------|----------------------------------------------------------------------------|------------------------|----------------------------------------------------------------------------------------------------|------------------------------------|-------------------------|----------------------------------------------------------------------------------------------|------------------------|----------------------|---------------|------------------------|------------------------------------|-----------|----------------------------------------------------------------------------------------------------|-----------------|------------------------------------|------------------------|
|                  | File Edit View Help                                                                                         |                                                                  |                                                       |                                                                            |                        |                                                                                                    |                                    |                         |                                                                                              |                        |                      |               |                        |                                    |           |                                                                                                    |                 |                                    |                        |
|                  | 古古 △血五氧恶血血                                                                                                  |                                                                  |                                                       |                                                                            |                        |                                                                                                    |                                    |                         |                                                                                              |                        |                      |               |                        |                                    |           |                                                                                                    |                 |                                    |                        |
|                  | <b>Compound Compare List</b>                                                                                |                                                                  |                                                       |                                                                            |                        |                                                                                                    |                                    |                         |                                                                                              |                        |                      |               |                        |                                    |           |                                                                                                    |                 |                                    |                        |
|                  |                                                                                                    | <b>L'S Automatically Show Columns</b>       4                    |                                                       |                                                                            |                        |                                                                                                    |                                    |                         |                                                                                              |                        |                      |               |                        |                                    |           |                                                                                                    |                 |                                    |                        |
|                  | Found                                                                                                    | V Abundance Ratio V Avg RT V                                     |                                                       | Score (Bio) V                                                              | Sea Loc V              | Rule                                                                                                    | V Mods V Pred Mods V               |                         | Sequence V                                                                                   | Mass V                 | Score (Bio) VV       |               | Seq Loc V              | <b>Rule</b><br>v                   | Mode TV   | <b>Pred Mods</b>                                                                                                    |                 | V Sequence V                       | Mass V                 |
|                  |                                                                                                    | $R + S$                                                          | 6.228                                                 | 88.61                                                                      |                        | A(105-119) Complete digest                                                                                                    |                                    |                         | <b>LGANALGVSL</b>                                                                            | 1411.8172              |                      | 92.12         |                        | A(105-119) Complete digest         |           |                                                                                                    |                 | <b>LGANALLGVSL</b>                 | 1411.8171              |
|                  |                                                                                                    | $R + S$                                                          | 28<br>8.327                                           | 85.62                                                                      | A(375-391)             | Complete digest                                                                                                    |                                    |                         | SGETEDTFIAD.                                                                                 | 1820.9193              |                      | 90.03         | A(375-391)             | Complete digest                    |           |                                                                                                    |                 | SGETEDTFIAD.                       | 1820.919               |
|                  |                                                                                                    | $R \cdot S$                                                      | 0.6<br>5.522                                          | 83.5                                                                       | A(415-436)             | Incomplete digest                                                                                                    |                                    |                         | <b>IEEELGDNAVF.</b>                                                                          | 2440.1233              |                      | 85.39         | A(415-436)             | Incomplete digest                  |           |                                                                                                    |                 | <b>IEEELGDNAVF.</b>                | 2440.1272              |
|                  |                                                                                                    | $R + S$                                                          | 4.993                                                 | 81.79                                                                      | A/415-435)             | Complete digest                                                                                                    |                                    |                         | <b>IEEELGDNAVE</b>                                                                           | 2327.0533              |                      | 84.52         | A/415-435)             | Complete digest                    |           |                                                                                                    |                 | <b>IEEELGONAVE</b>                 | 2327.0515              |
|                  |                                                                                                    | $R \cdot S$<br>$R + S$                                           | 69<br>10.489<br>13<br>437                             | 27.32<br>81.47                                                             | A(201-233)<br>A(15-27) | Complete digest                                                                                                    |                                    |                         | YGASAGNVGD.<br><b>GNPTVEVELTT.</b>                                                           | 3256.6161<br>1415.7164 |                      | 84.5<br>83.39 | A(201-233)<br>A(15-27) | Complete digest                    |           |                                                                                                    |                 | YGASAGNVGD.<br><b>GNPTVEVELTT.</b> | 3256.6139<br>1415.7161 |
|                  |                                                                                                    | $R + S$                                                          | 6.069<br>0.7                                          | 83.54                                                                      | A(312-328)             | Complete digest<br>Complete digest                                                                                                    |                                    |                         | TAGIONADDLT.                                                                                 | 1754.9467              |                      | 82.2          | A(312-328)             | Complete digest<br>Complete digest |           |                                                                                                    |                 | TAGIONADOLT.                       | 1754.9474              |
|                  |                                                                                                    | $R + S$                                                          | 28.8<br>5.135                                         | 69.11                                                                      |                        | A(358-374) Predicted modifi.                                                                                                    |                                    | 1°Oxidation.            | AAQDSFAAGW.                                                                                  | 1804.8363              |                      | 81.69         |                        | A(358-374) Predicted modifi.       |           | 1"Oxidation(+15.994915)A370                                                                                                    |                 | AAQDSFAAGW.                        | 1804.8353              |
|                  |                                                                                                    | -SI                                                              | 9212                                                  |                                                                            |                        |                                                                                                    |                                    |                         |                                                                                              |                        |                      | 80.96         |                        | A(141-177) Predicted modifi.       |           | 1"Deamidation(+0.984016):1.                                                                                                    |                 | <b>TSPYVLPVPFL</b>                 | 3753.9499              |
|                  |                                                                                                    | $R + S$                                                          | 4.8%<br>385.7                                         | 28.31                                                                      | A(32-43)               | Predicted modifi.                                                                                                    |                                    | 2 Unidation.            | SIVPSGASTGV.                                                                                 | 1871.9017              |                      | 80.16         |                        | A(32-43) Predicted modifi.         |           | 2"Oxidation(+15.994915)A48.                                                                                                    |                 | SIVPSGASTGV                        | 1871.9103              |
|                  |                                                                                                    | $R \cdot S$                                                      | 5.7<br>3.2                                            | 66.81                                                                      |                        | A(415-436) Predicted modifi.                                                                                                    |                                    | 1 <sup>*D</sup> eamidat | IEEELGDNAVF.                                                                                 | 2441.1226              |                      | 77.12         |                        | A(415-436) Predicted modifi.       |           | 1"Dearridation(+0.984016)A.                                                                                                    |                 | IEEELGDNAVF.                       | 2441.118               |
|                  |                                                                                                    | $R + S$                                                          | 22.4<br>5.328                                         | 53.41                                                                      |                        | A/353-374) Predicted modifi-                                                                                                    |                                    | 2 Oxidation.            | AAQDSFAAGIN.                                                                                 | 1820.8295              |                      | 76.95         |                        | A(358-374) Predicted modifi        |           | 2"Oxidation(+15.994915)A37. AAQDSFAAGW.                                                                                                    |                 |                                    | 1820,8293 V            |
|                  |                                                                                                    |                                                                  |                                                       | y                                                                          |                        |                                                                                                    |                                    |                         |                                                                                              | $\mathcal{F}$          |                      |               |                        |                                    |           |                                                                                                    |                 |                                    |                        |
|                  |                                                                                                    | <b>Chromatogram Compare Results</b>                              |                                                       |                                                                            |                        | X         MS Spectrum Compare Results                                                                                                    |                                    |                         |                                                                                              |                        |                      |               |                        |                                    |           |                                                                                                    |                 |                                    |                        |
|                  |                                                                                                    | 2 + 1 Q 国制 女巫专                                                   |                                                       | <b>Extracted Compound</b>                                                  | $-1/3$                 |                                                                                                    | マッキ 交国新安全 田                        |                         | <b>Mass Spectrum</b>                                                                         |                        |                      | $-1 - 3$      |                        |                                    |           |                                                                                                    |                 |                                    |                        |
| $\times 10^{-6}$ |                                                                                                    | Cpd 439: +ESI ECC Scan Frag+180.0V enolase-Chip-final.d          |                                                       |                                                                            |                        |                                                                                                    |                                    |                         | x10.2 Cpd 439: +MS Chip Scan (6.124-6.501 min, 33 Scans) Frag+180.0/ enclase-Chip-final.d    |                        |                      |               |                        |                                    |           |                                                                                                    |                 |                                    |                        |
| 1.2 <sub>1</sub> |                                                                                                    |                                                                  |                                                       |                                                                            |                        |                                                                                                    |                                    |                         |                                                                                              | 706.9164               |                      |               |                        |                                    | 1221.9906 |                                                                                                    |                 |                                    |                        |
|                  |                                                                                                    |                                                                  |                                                       |                                                                            |                        |                                                                                                    |                                    |                         |                                                                                              |                        |                      |               |                        |                                    |           |                                                                                                    |                 |                                    |                        |
| $0.8 -$          |                                                                                                    |                                                                  |                                                       |                                                                            |                        | 0.5-<br>322 0481                                                                                                    |                                    | 471,6133                | 619.0042                                                                                     |                        |                      |               |                        |                                    |           |                                                                                                    |                 |                                    |                        |
| 06-              |                                                                                                    |                                                                  |                                                       |                                                                            |                        |                                                                                                    |                                    |                         |                                                                                              | 749.3926               |                      | 928.0009      |                        |                                    |           | 1412.8106<br>1271.9849                                                                                                    | 1521.9679       |                                    |                        |
| $04 -$           |                                                                                                    |                                                                  |                                                       |                                                                            |                        |                                                                                                    |                                    |                         | Cpd 784: +MS Chip Scan (6.076-6.508 min, 29 Scans) Frag=180.0V enolase-oxidized-Chip-final.d |                        |                      |               |                        |                                    |           |                                                                                                    |                 |                                    |                        |
| 0.2 <sub>1</sub> |                                                                                                    |                                                                  |                                                       |                                                                            | x10 <sup>2</sup>       |                                                                                                    |                                    |                         |                                                                                              |                        |                      |               |                        |                                    | 1221,5506 |                                                                                                    |                 |                                    |                        |
|                  |                                                                                                    |                                                                  |                                                       |                                                                            |                        |                                                                                                    |                                    |                         |                                                                                              | 705,9157               |                      |               |                        |                                    |           |                                                                                                    |                 |                                    |                        |
| x10 <sup>6</sup> |                                                                                                    | Cpd 433: +ESI ECC Scan Frag+180.0V enolase-Chip-final.d          |                                                       |                                                                            |                        | 0.5<br>878,9805<br>322.0481<br>585.9894                                                                                                    |                                    |                         |                                                                                              |                        |                      |               |                        |                                    |           |                                                                                                    |                 |                                    |                        |
|                  |                                                                                                    |                                                                  |                                                       |                                                                            |                        | 471.6129<br>1521.9685<br>363,2529<br>789.9037                                                                                                    |                                    |                         |                                                                                              |                        |                      |               |                        |                                    |           |                                                                                                    |                 |                                    |                        |
|                  |                                                                                                    |                                                                  |                                                       |                                                                            |                        |                                                                                                    |                                    |                         |                                                                                              |                        |                      |               |                        |                                    |           |                                                                                                    |                 |                                    |                        |
| 0.5              |                                                                                                    |                                                                  |                                                       |                                                                            |                        | 450 500 550<br>650 700 750 800<br>850 900<br>950 1000 1050 1100 1150 1200 1250 1300 1350 1400 1450 1500 1550 1600<br>300 350 400<br>600<br>1650 1700<br>Counts vs. Mass-to-Charge (m/z) |                                    |                         |                                                                                              |                        |                      |               |                        |                                    |           |                                                                                                    |                 |                                    |                        |
|                  |                                                                                                    |                                                                  |                                                       |                                                                            |                        |                                                                                                    | 1   MS/MS Spectrum Compare Results |                         |                                                                                              |                        |                      |               |                        |                                    |           |                                                                                                    |                 |                                    |                        |
| $-0.5$           |                                                                                                    |                                                                  |                                                       |                                                                            |                        |                                                                                                    |                                    |                         |                                                                                              |                        |                      |               |                        |                                    |           |                                                                                                    |                 |                                    |                        |
|                  |                                                                                                    |                                                                  |                                                       |                                                                            |                        |                                                                                                    | 2 → 1 Q 国 2 2 2 3                  |                         |                                                                                              |                        |                      |               |                        |                                    |           |                                                                                                    |                 |                                    |                        |
|                  |                                                                                                    |                                                                  |                                                       |                                                                            |                        |                                                                                                    |                                    |                         |                                                                                              |                        |                      |               |                        |                                    |           | x10.2 +MS Chip Product Ion (6.189, 6.200 min. 2 Scans) Frag=180.0V CID@12.2 (471.6131 z=3) o **) enolase-C. +MS Chip Product Ion (6.181, 6.199 min. 2 Scans) Frag=180.0V CID@12.2 (471.6129 z=3) o **) enolase-o.  |                 |                                    |                        |
| x10 <sup>6</sup> |                                                                                                    | Cpd 784: +ESI ECC Scan Frag+180.0/ enclase-cxidized-Chip-final.d |                                                       |                                                                            |                        |                                                                                                    |                                    |                         |                                                                                              |                        |                      |               |                        |                                    |           |                                                                                                    |                 |                                    |                        |
| 1.2 <sub>1</sub> |                                                                                                    | 6.219                                                            |                                                       |                                                                            |                        | 88.0969<br>$0.5 -$                                                                                                    |                                    |                         | 034.2255                                                                                     | 604.3459               |                      |               |                        | B6.0963                            |           | 034.2244<br>804.3375                                                                                                    |                 |                                    |                        |
|                  |                                                                                                    |                                                                  |                                                       |                                                                            |                        |                                                                                                    |                                    |                         |                                                                                              |                        |                      |               |                        |                                    | 333.1890  | 540.338                                                                                                    | 760.4322        |                                    |                        |
| $0.8 -$          |                                                                                                    |                                                                  |                                                       |                                                                            |                        |                                                                                                    | <b>Azkasoon Likk Links</b>         |                         |                                                                                              | 210.4272               |                      | 878.5060      |                        | $-273.1277$                        | a. P.     | Andread A.B.                                                                                                    |                 | 878.5127                           |                        |
| 0.6<br>$0.4 -$   |                                                                                                    |                                                                  |                                                       |                                                                            |                        |                                                                                                    |                                    |                         |                                                                                              |                        |                      |               |                        |                                    |           | x10.2 +MS Chip Product Ion (6.167, 6.181 min, 2 Scans) Frag=180.0/ CIDB20.7 (706:9159(z=2) -> "") enclase-C. +MS Chip Product Ion (6.152, 6.170 min, 2 Scans) Frag=180.0/ CIDB20.7 (706:9155(z=2) -> "") enclase-o |                 |                                    |                        |
| $0.2 -$          |                                                                                                    |                                                                  |                                                       |                                                                            |                        |                                                                                                    |                                    |                         |                                                                                              | 006.9152               |                      |               |                        |                                    |           |                                                                                                    | <b>706.9126</b> |                                    |                        |
|                  |                                                                                                    |                                                                  |                                                       |                                                                            |                        | $0.5 -$                                                                                                    |                                    |                         |                                                                                              |                        |                      |               |                        |                                    |           |                                                                                                    |                 |                                    |                        |
|                  |                                                                                                    |                                                                  |                                                       |                                                                            |                        |                                                                                                    |                                    |                         |                                                                                              |                        |                      |               |                        |                                    |           |                                                                                                    |                 |                                    |                        |
|                  |                                                                                                    | 61<br>6.15<br>62                                                 | 6.25<br>6.3 6.35<br>Counts vs. Acquisition Time (min) | 64<br>645                                                                  | 65                     |                                                                                                    |                                    |                         | 471.1128. 427.2303. . 640.3137.                                                              |                        | 873.5125<br>760.4312 |               | 886,5966               |                                    |           | he mais Yee plack   427 2291., 540 3109  653 3871 760 4295                                                                                                    |                 | 873.5106                           | 886,5878               |
|                  |                                                                                                    |                                                                  |                                                       |                                                                            |                        | 100                                                                                                    | 200<br>300                         | 400                     | 500<br>600                                                                                   | 700                    | 800<br>500           | 1000          |                        |                                    |           | 10000 20000 30000 40000 50000 50000 70000 80000                                                                                                    |                 | 900.00 1000.00                     |                        |
|                  |                                                                                                    |                                                                  |                                                       | A Chromatogram Compare Results   14 Sequence Compare Coverage Map: Enclase |                        |                                                                                                    |                                    |                         | Response vs. Mass-to-Charge (m/z)                                                            |                        |                      |               |                        |                                    |           |                                                                                                    |                 |                                    |                        |

<span id="page-41-0"></span>**Figure 17** MassHunter Qualitative Compare Program Window

### **www.agilent.com**

# **In this book**

This guide has familiarization exercises to demonstrate the use of Agilent MassHunter BioConfirm Software.

This guide is valid for the B.04.00 revision or higher of the G3298AA Agilent MassHunter BioConfirm Software, until superseded.

 $\text{Microsoft}^{\circledast}$  and  $\text{Windows}^{\circledast}$  are registered trademarks of Microsoft Corporation in the US and/or other countries.

© Agilent Technologies, Inc. 2011

Printed in USA Revision A, February 2011

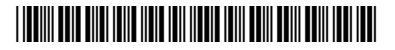

G6829-90007

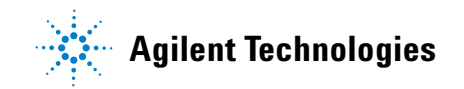